# the contract of the contract of the contract of the contract of the contract of the contract of the contract o

 $\mathbb{R}$  $19$ 1996 1  $6 \quad 1$  $UNIX$  $\Gamma$  and  $\Gamma$  and  $\Gamma$  and  $\Gamma$  and  $\Gamma$  and  $\Gamma$  $\operatorname{Fortran}$ UNIX OS  $UXP/M($   $UXP$   $)$   $Fortr$  $VP2600/10$ なお、これをお読みの方は、 のディレクトリの概念にある程度慣れており、  UNIX

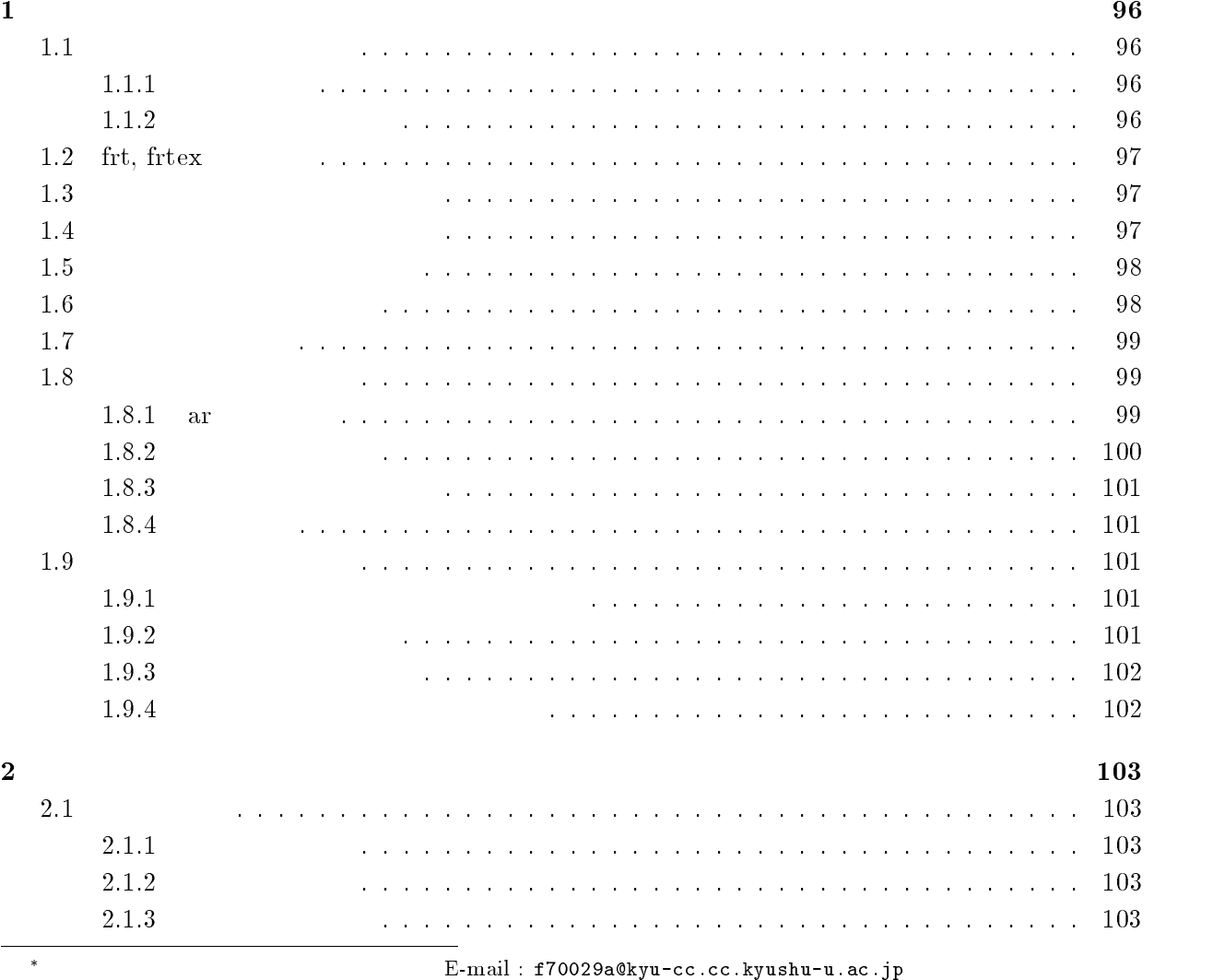

- 

 

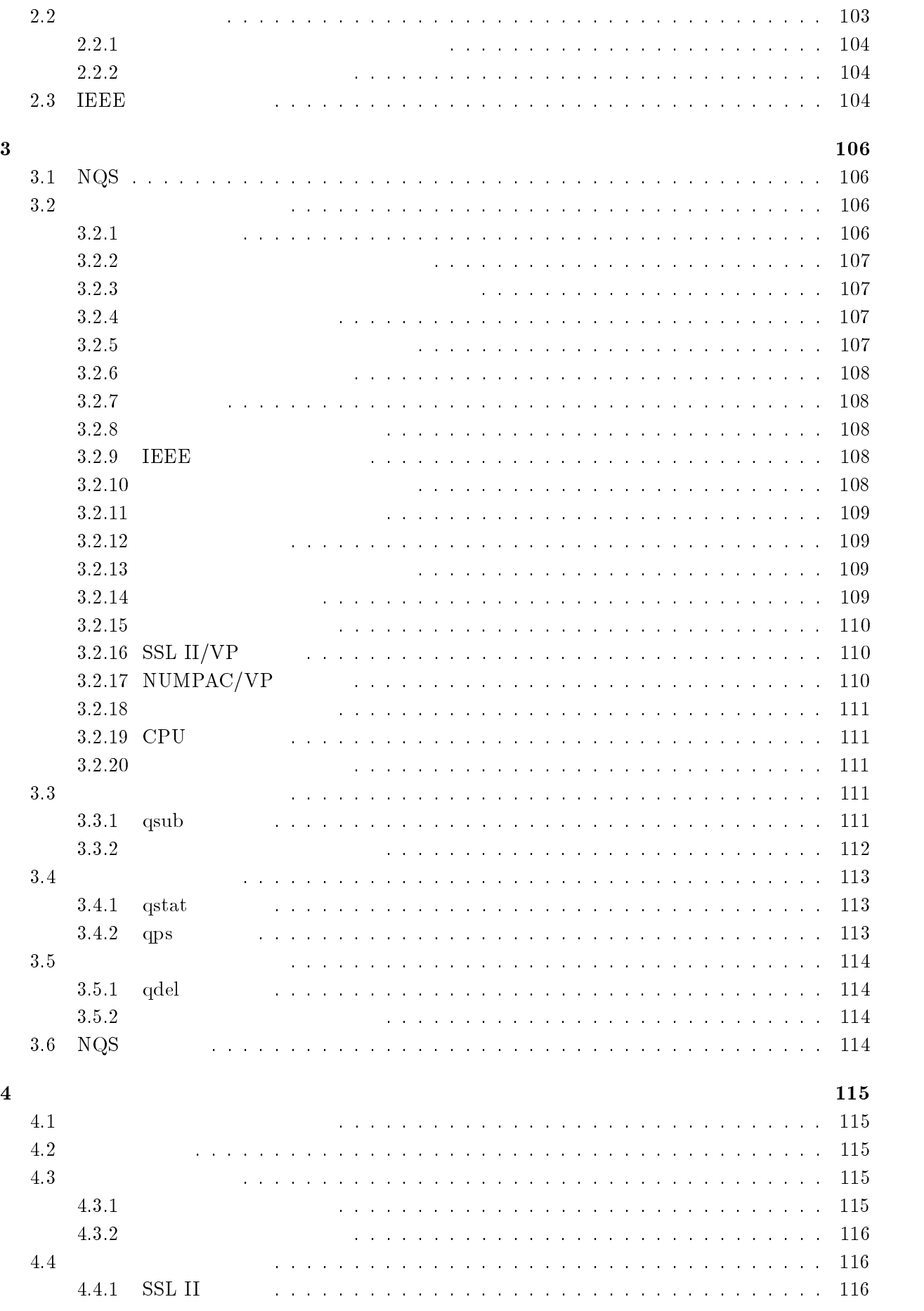

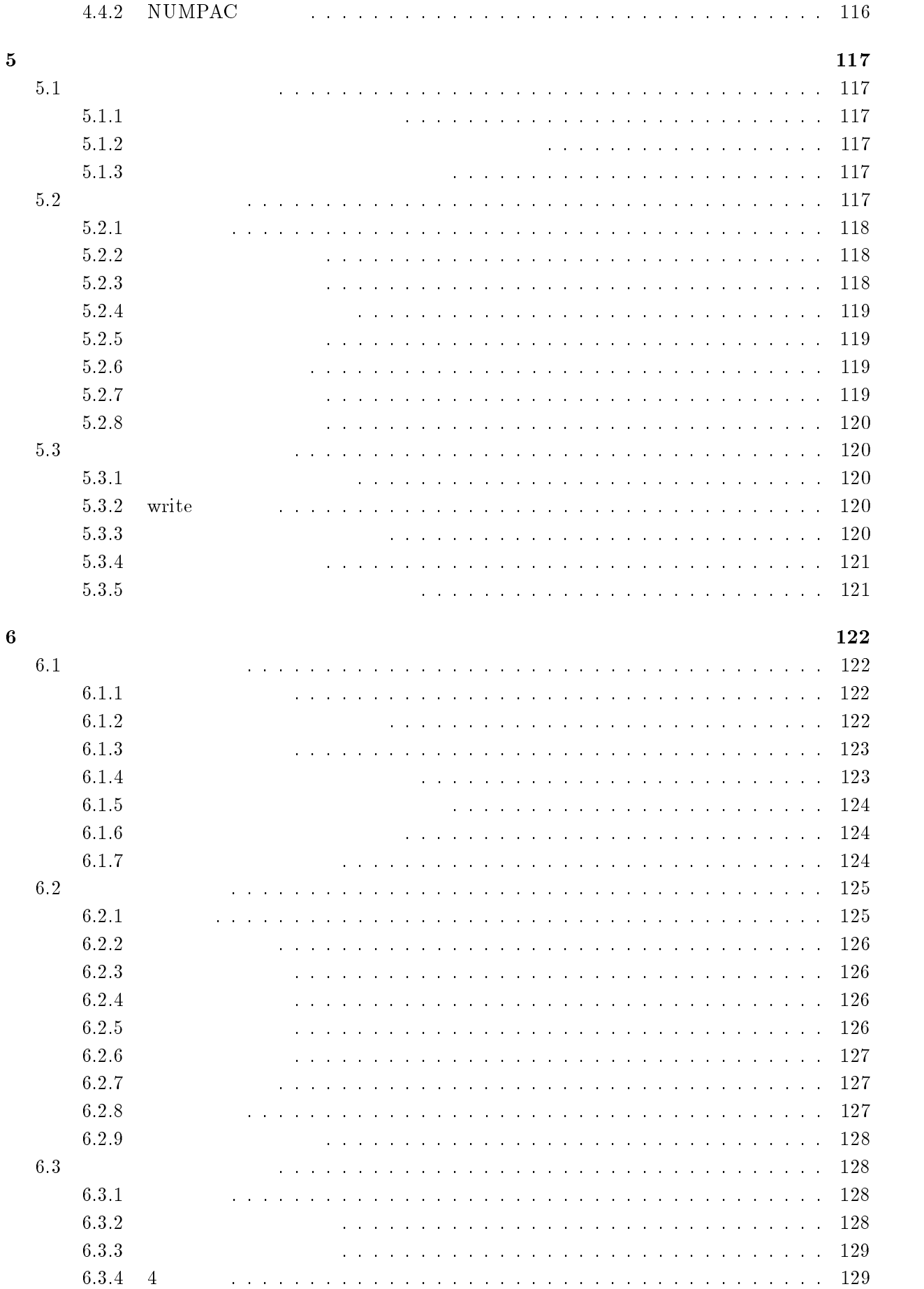

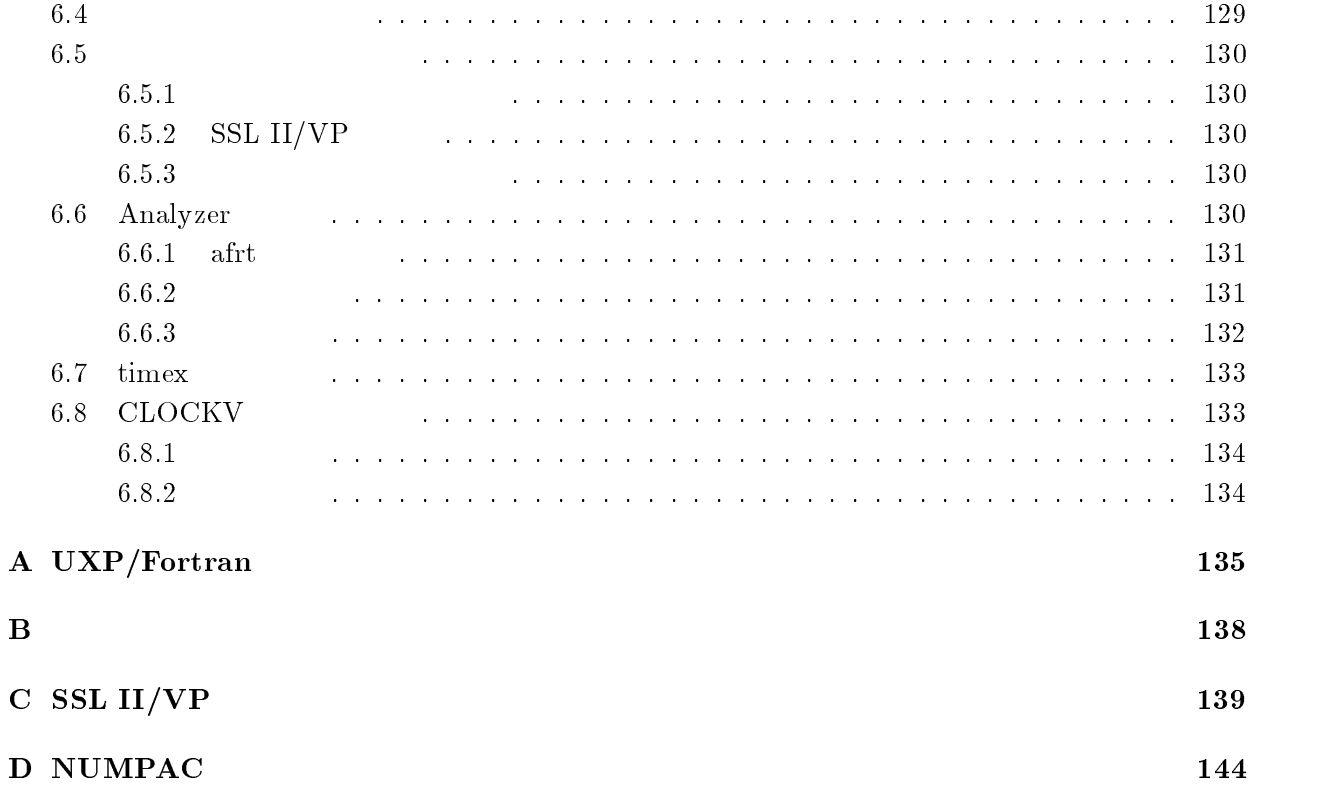

 $\mathbf 1$ 

 $UXP/Fortr$  $an$ 

### $1.1$  $\mathbf 1$

## $1$

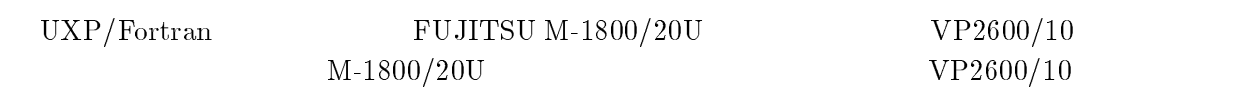

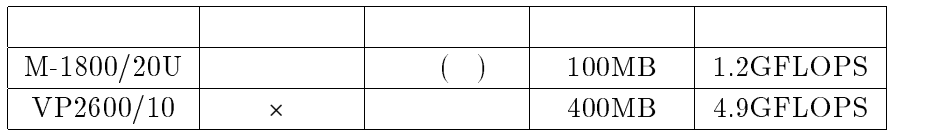

 $M-1800/20U$ 

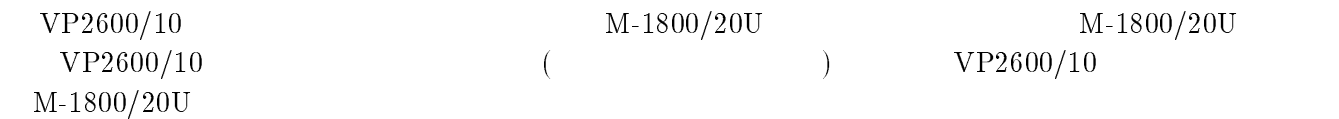

## $\overline{2}$

 $\rm M\text{-}1800/20U \qquad \quad \rm VP2600/10$ 

 $VP2600/10$ 

 $\gamma$ Fortran  $(CPU \t)$ 

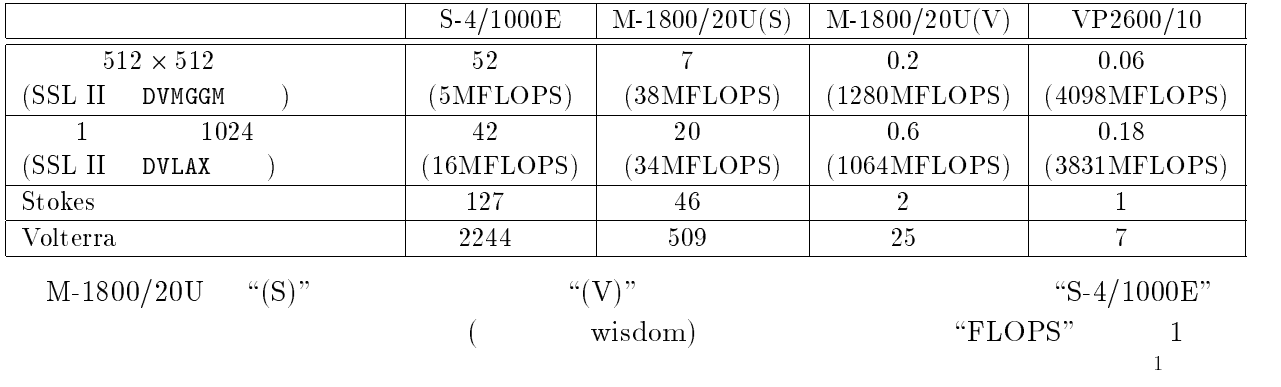

 $[2]$ ,  $[5]$ 

 $M-1800/20U$  $VP2600/10$ 

 $1 \text{VP} 2600/10$ FLOPS

4 and  $\overline{a}$ 

# $1.2\quad{\rm frt},\,{\rm frtextrm{tex}}$

 $\mathop{\mathrm{an}}$ 

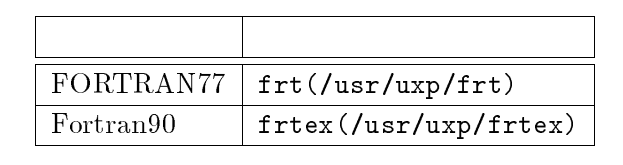

 $(+$  and  $(-)$  and  $(-)$  and  $(-)$  and  $(-)$  and  $(-)$  and  $(-)$  and  $(-)$  and  $(-)$  and  $(-)$  and  $(-)$  and  $(-)$  and  $(-)$  and  $(-)$  and  $(-)$  and  $(-)$  and  $(-)$  and  $(-)$  and  $(-)$  and  $(-)$  and  $(-)$  and  $(-)$  and  $(-)$  and  $(-)$  and  $(-)$  a

uran-

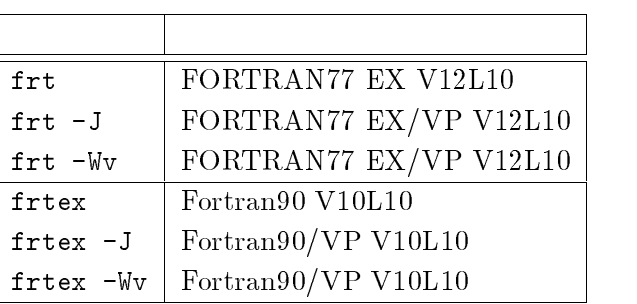

 $M-1800/20U$   $VP2600/10$  $\overline{3}$  $M-1800/20U$  test.f

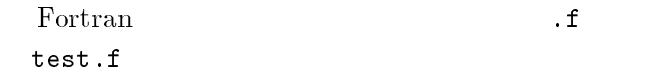

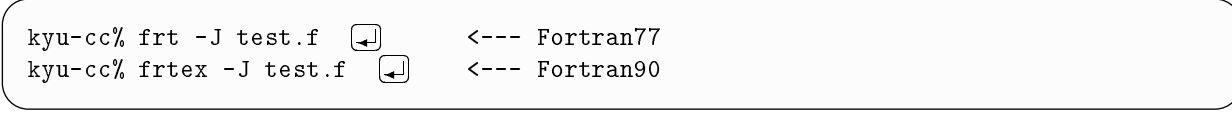

 $-1$   $-1$ 

 $\overline{D}$ 

 $\bf a.\bf out$  (and  $\bf b.\bf$ 

 $kyu - cc\%)$  a.out

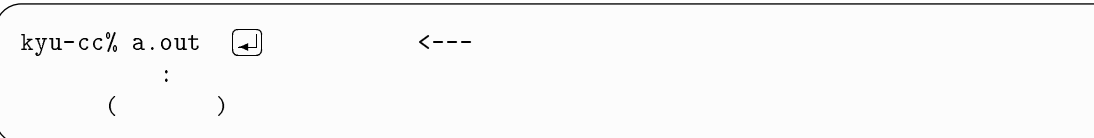

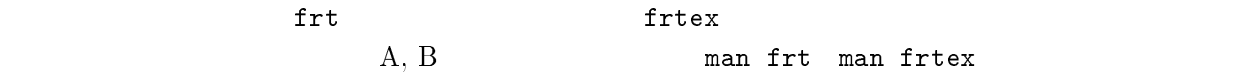

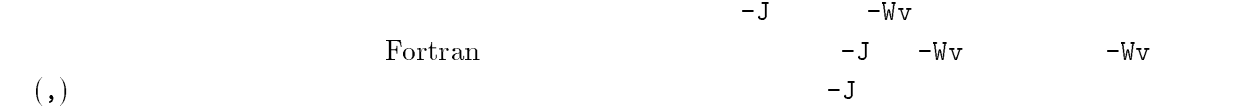

### 1.4  $\overline{4}$

 $an \t\t\t-F$ - $\text{Fortran } 90$   $\text{``F''}$   $\text{``F''}$  ${\rm tran}$  "  $3\,\mathrm{MSP/Fortran}$  . FORT

```
-cc% frt -J -F test.f 〔↵〕     <--- Fortran77<br>-cc% frtex -J -F test.f 〔↵〕   <--- Fortran90
-cc% frtex -J -F test.f \boxed{d} <--- Fortran90
```
 $\alpha$  , which results are the set of  $\alpha$  in  $\alpha$  in  $\alpha$ 

Fortran9  $0 \qquad \qquad ^4$ 

### 1.5  $5\,$

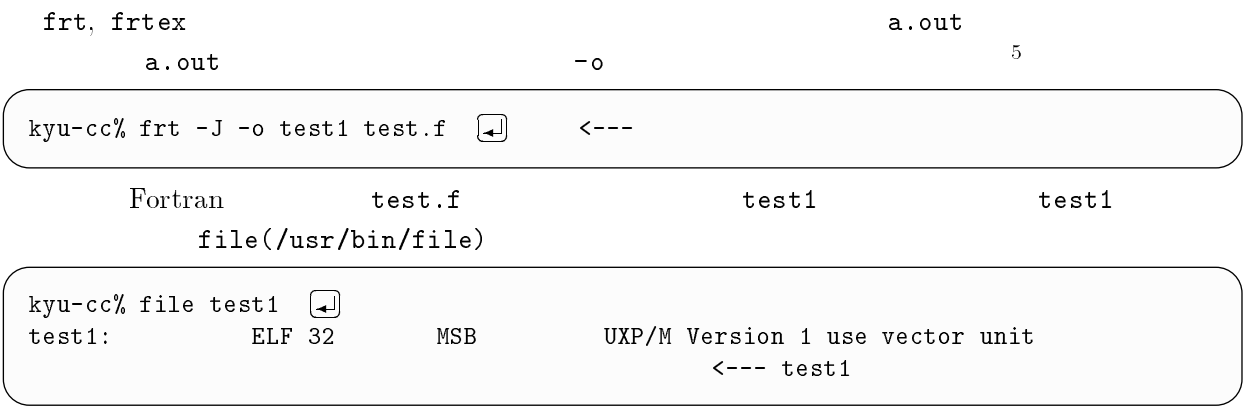

### 1.6  $6\,$

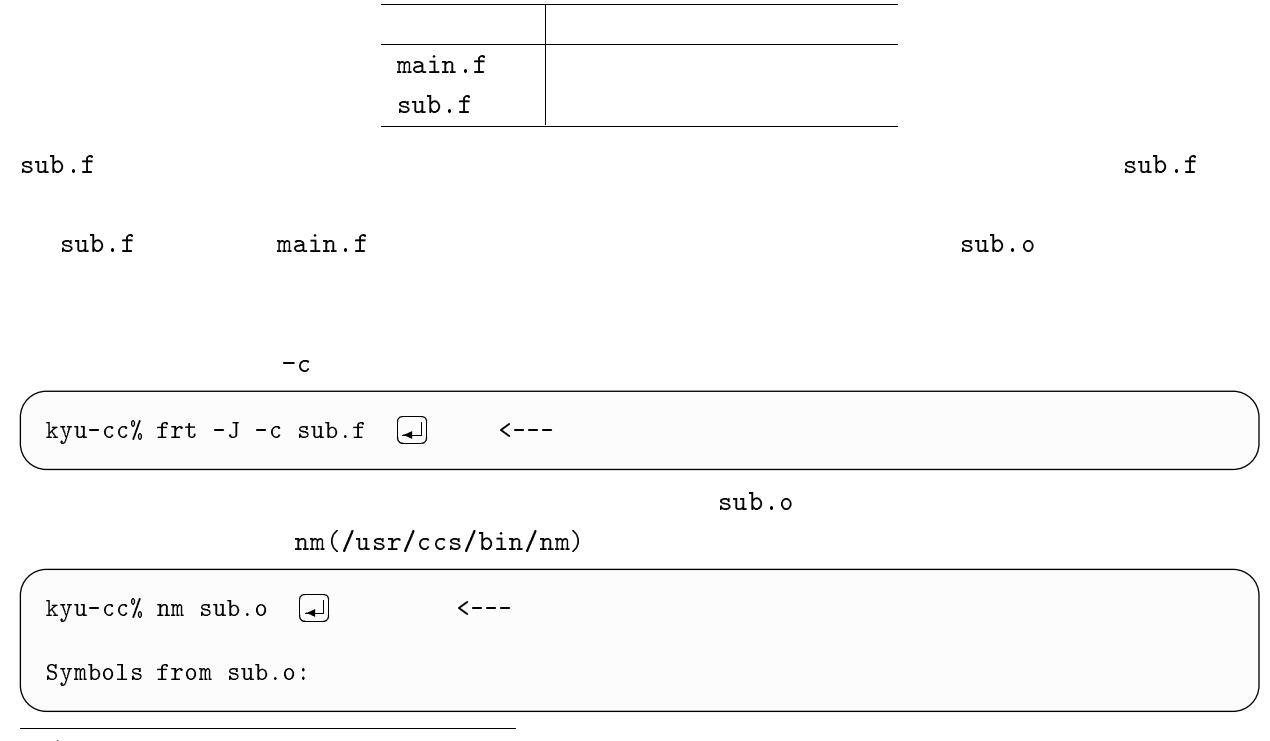

 $\frac{4}{3}$  JIS Fortran

 $\alpha$  a out mv

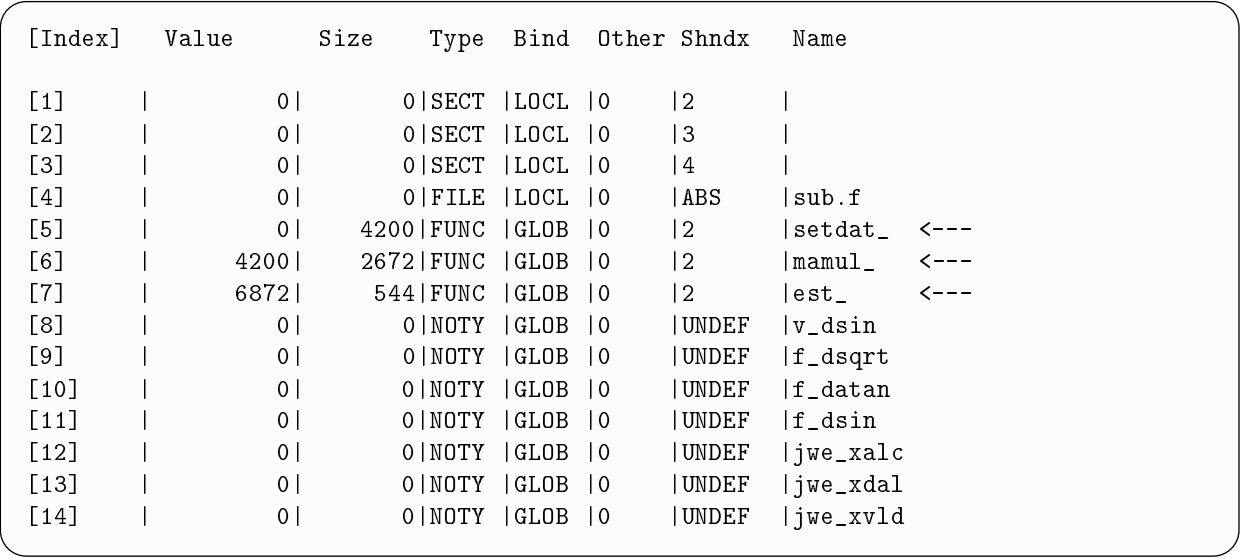

1.7  $7$ 

main.f sub.f

| kyu-cc% frt -J main.f sub.f $\Box$                                  |       |  |
|---------------------------------------------------------------------|-------|--|
|                                                                     | sub.o |  |
| kyu-cc% frt -J main.f sub.o $\begin{bmatrix} -1 \end{bmatrix}$ <--- |       |  |

### 1.8  $8<sub>5</sub>$

## ar

ar(/usr/ccs/bin/ar) ar  $\overline{O}$ 

- -
 

 $\verb|lib|$   $\verb|a|$  $\sqrt{ }$ コマンド 機能

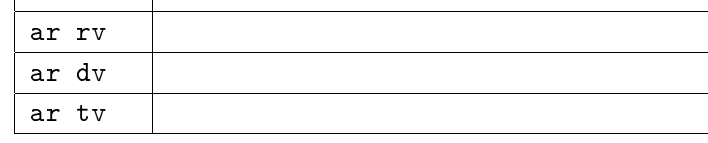

 $16 u$  archive"

 $\tau$ 

 $\verb|example|$   $\verb|example|$ 

sub.o

example sub1.o, sub2.o

b2.o  $\Box$ 

b.o (  $\Box$  )  $\qquad$  <---  $\qquad$  example

 $\downarrow$  <---sub1.0, sub2.0

 $\overline{a}$  - sub.o

 $a - sub1.0$ 

 $a - sub2.o$ 

 $\sqrt{2}$ 

- ) 情報 #"-.5# を作成しています

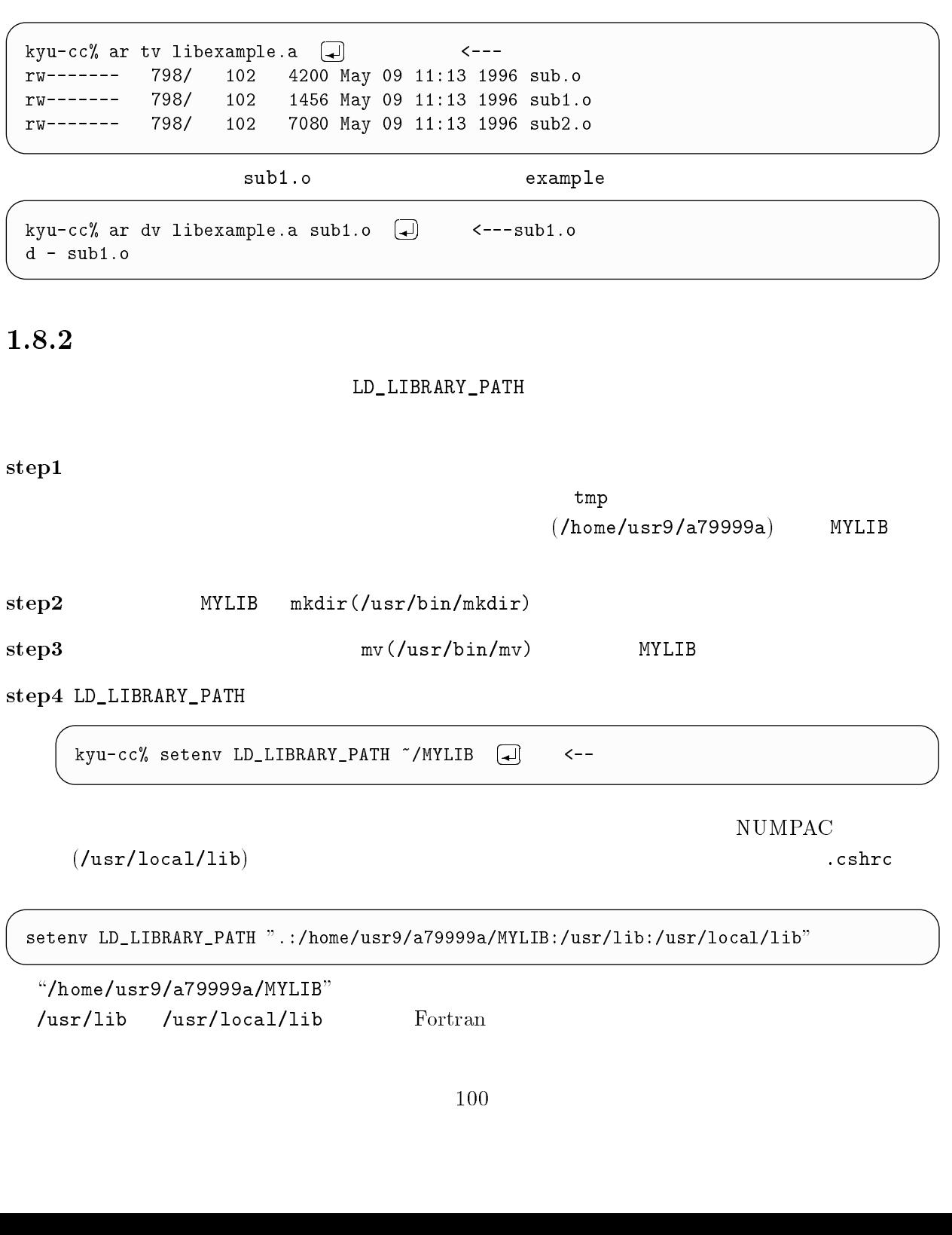

 $\begin{picture}(18,17) \put(0,0){\line(1,0){155}} \put(15,0){\line(1,0){155}} \put(15,0){\line(1,0){155}} \put(15,0){\line(1,0){155}} \put(15,0){\line(1,0){155}} \put(15,0){\line(1,0){155}} \put(15,0){\line(1,0){155}} \put(15,0){\line(1,0){155}} \put(15,0){\line(1,0){155}} \put(15,0){\line(1,0){155}} \put(15,0){\line(1,0){155}} \$ 

## $3 - 3$

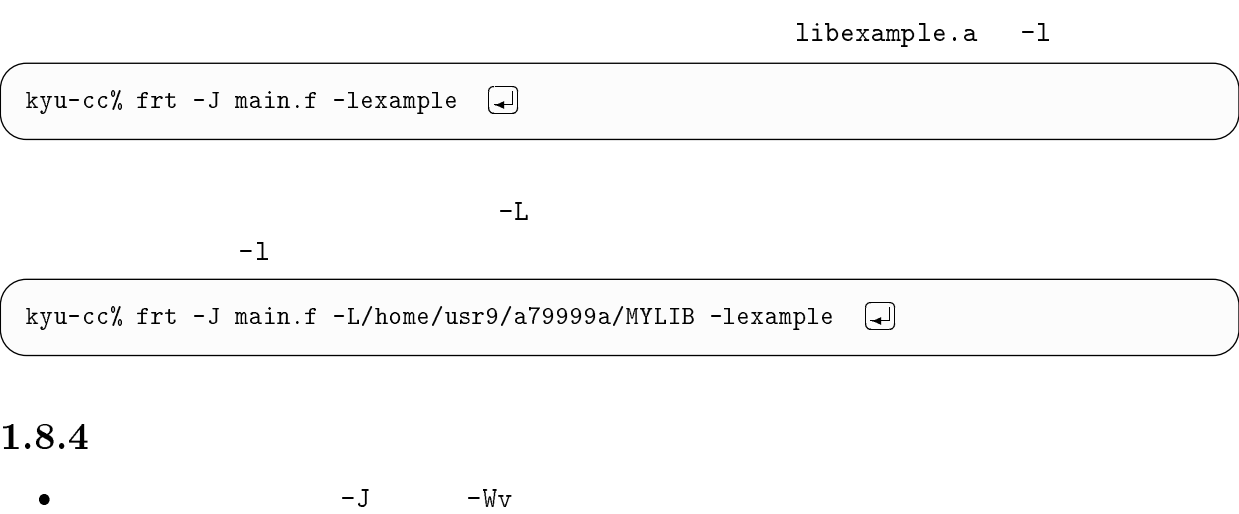

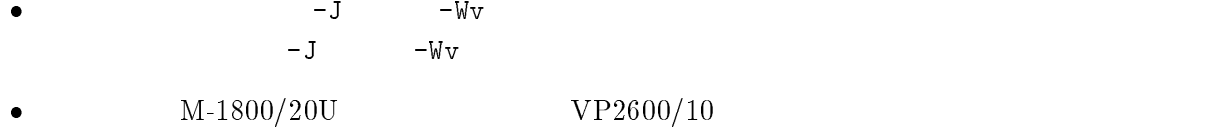

### 1.9  $9 \overline{\phantom{a}}$

terministic functions of  $\mathbf{f}$  and  $\mathbf{f}$  are  $\mathbf{f}$  and  $\mathbf{f}$  are  $\mathbf{f}$  and  $\mathbf{f}$  are  $\mathbf{f}$  and  $\mathbf{f}$  are  $\mathbf{f}$  and  $\mathbf{f}$  are  $\mathbf{f}$  and  $\mathbf{f}$  are  $\mathbf{f}$  and  $\mathbf{f}$  are  $\mathbf{f}$  and  $\$ コマンドによく付加する翻訳オプションの例をあげます。プログラム名は

## $\texttt{test.f}$

## $\mathbf 1$

 $-Wv, -m3$  $-Z$ 

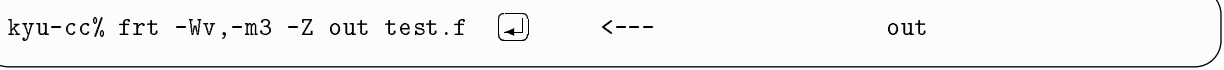

 $-Ps$ 

```
kyu-cc% frt -Ps -Wv,-m3 -Z out test.f (
                                    \overline{\phantom{a}} プログラムリストに対応したベクトル化情報を表示
```
## $\overline{a}$

 $-$ Ob

 $-J$   $-Wv$   $-0e$   $-0e$ ,  $-0f$ 

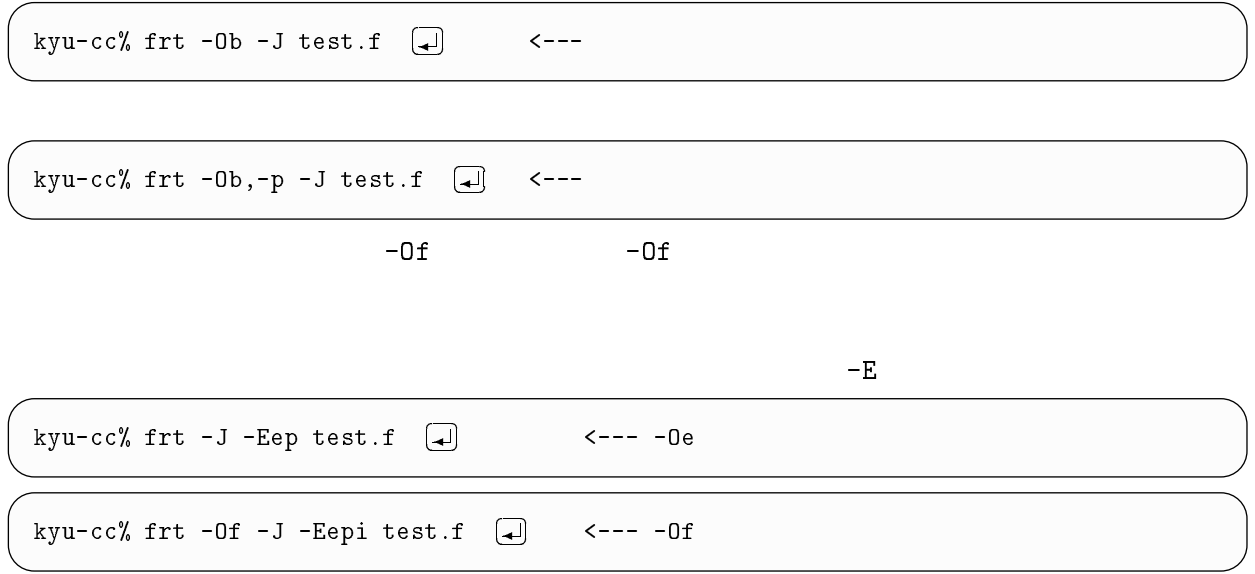

### $3 \sim 3$

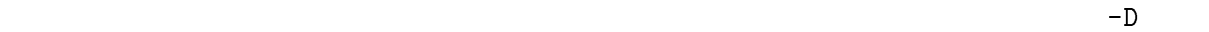

 $-Wv$ ,-ad

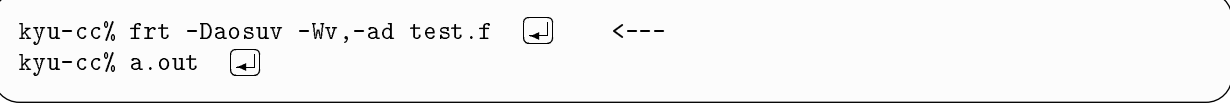

 $\mathbf{out}$ 

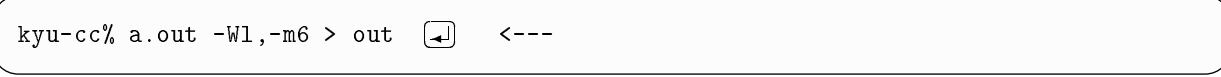

## $4$

SSL II, SSL II/VP, NUMPAC, NUMPAC/VP(4 ) and the set of the set of the set of the set of the set of the set of the set of the set of the set of the set of the set of the set of the set of the set of the set of the set of the set of the set of the set of the se

kyu-cc% frt -J test.f -lssl2vp (<del>4)</del><br>kyu-cc% frt -J test.f -lnumpacvp (4)<br>kyu-cc% frt test.f -lssl2 (4) '' 00+-\* を使用  $\leftarrow$  --- SSL II/VP  ${\tt mpcvp} \quad \boxed{\rule{0.5cm}{0.5cm}}$  $\leftarrow$ -- SSL II 
 ##& - '' 00 を使用 kyu-cc% frt test.f -lnumpac  $\Box$ 
 #  $\leftarrow--$  NUMPAC

 $8\pi/\text{VP}$ 

## $\overline{\phantom{0}}$  $2$

 $UXP/Fortr$  $an$ 

### 2.1  $\mathbf 1$

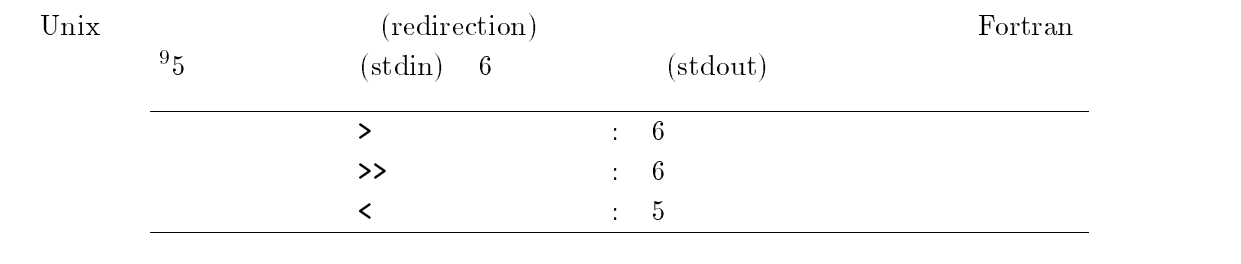

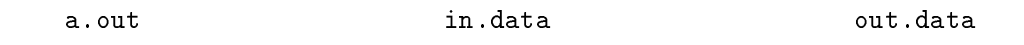

## $1$

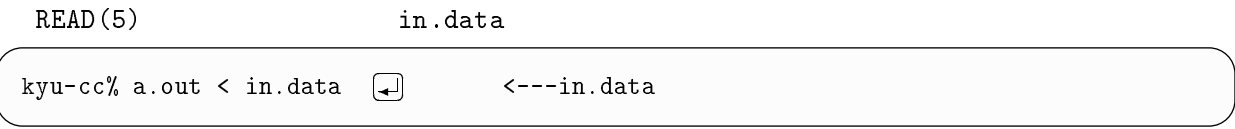

### -- $2$

 $\texttt{WRITE(6)}\text{, } \texttt{PRINT}$ 

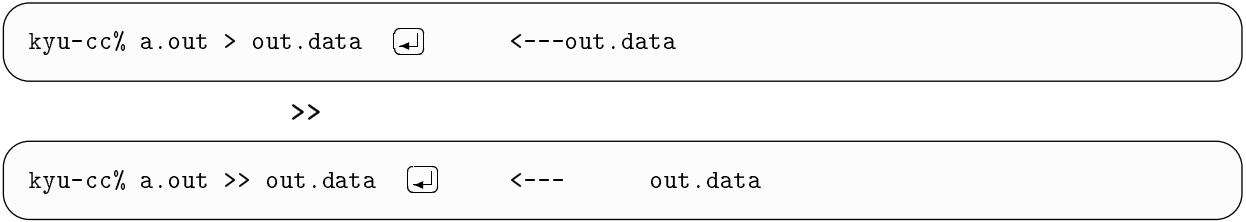

## $3\,$

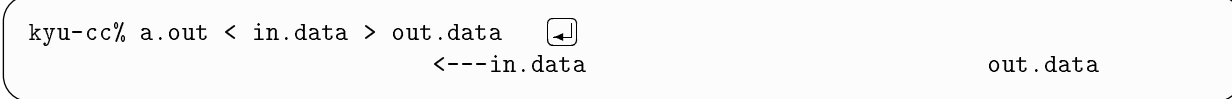

### $2.2$  $2$

 $\overline{\phantom{0}}$  9

 $1.$  $2.$ 

## $\mathbf 1$

open "file=" , , ,

 $\mathbf{u}$ 

 $open(1, file='in.data')$  $read(1, 100)$   $x, y, z$  $close(1)$ 

例では、装置参照番号 番を に割り当て、データを読み込んでいます。 がソース

open(1,file='/home/usr9/a79999a/DATA/in.data') <---

 $open(1, file='../DATA/in.data')$  <---

## $2$

- -

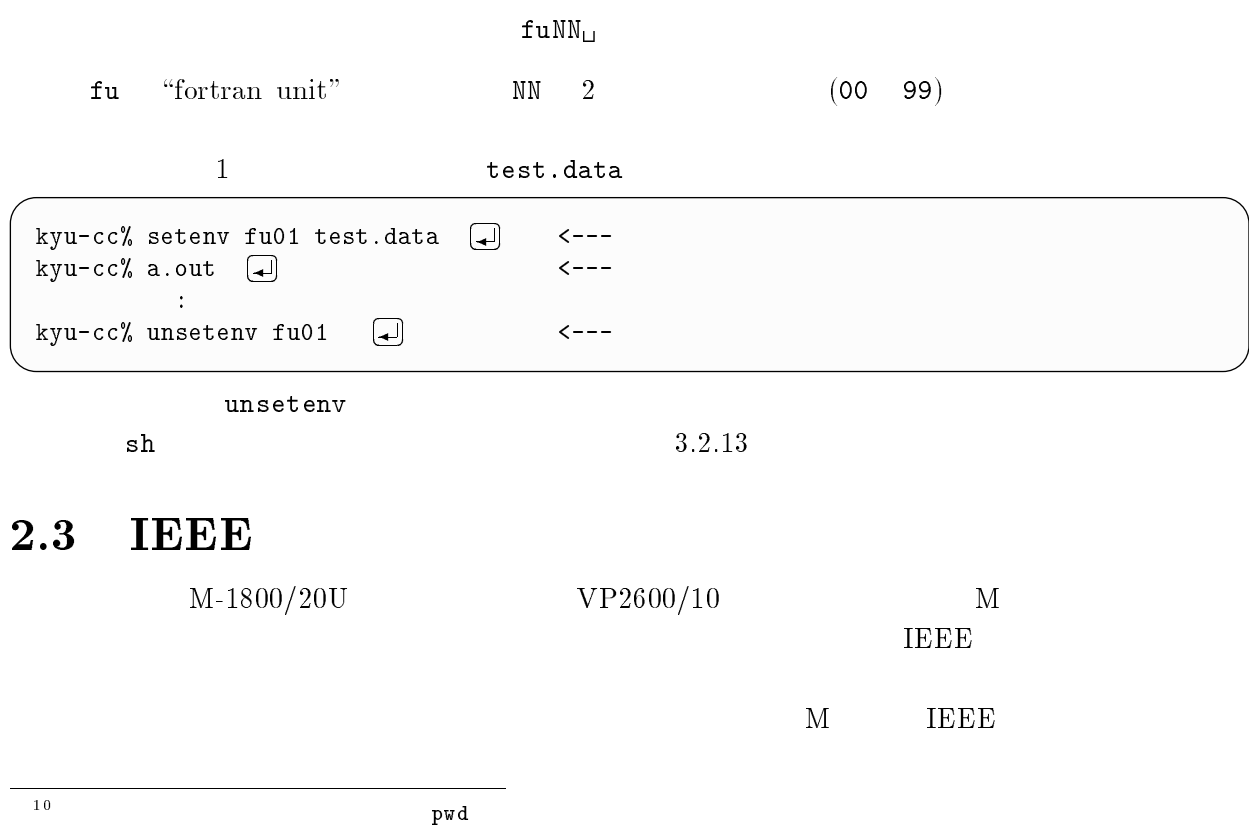

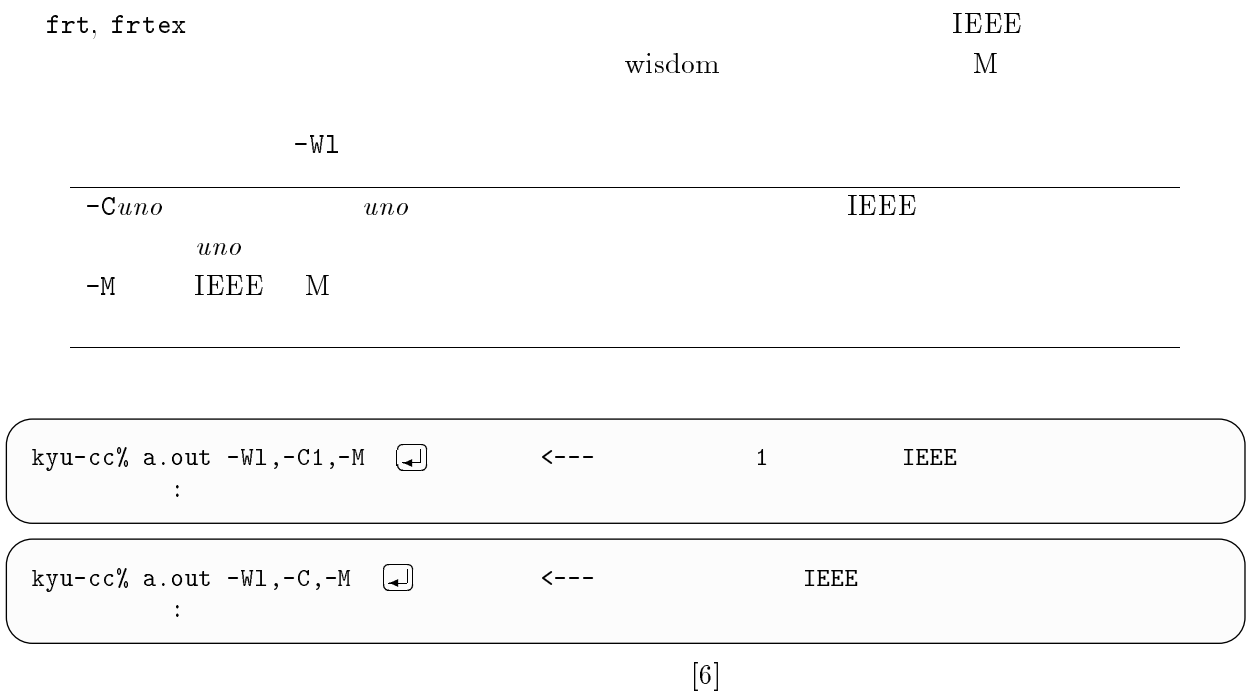

 $3 \sim$ 

 $\frac{11}{2}$ 

 $100MB \qquad \qquad \mathrm{VP}2600/10$ 

## -

 $M-1800/20U$ 

 $VP2600/10$ 

 $1996$  5

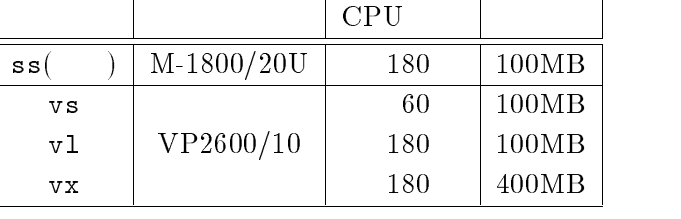

 $\rm UXP$  . The state of the contract of  $\rm NQS$  (Network Queuing System) .

 $\frac{1}{10}$  ss  $\frac{VP2600}{10}$ 

NQS

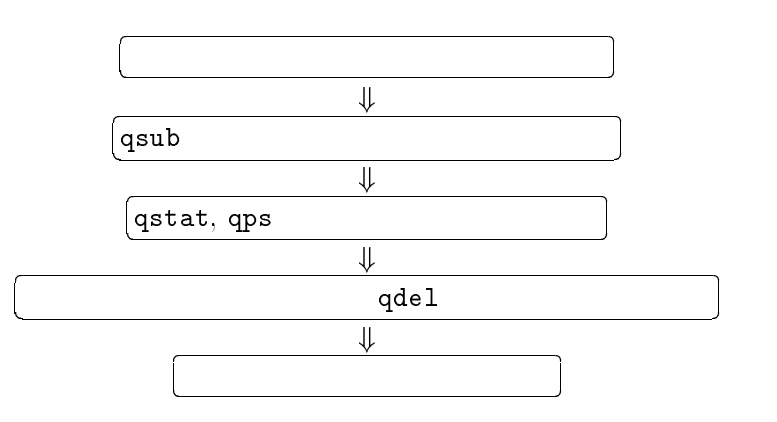

 $\overline{2}$ 

a.vp

## $\mathbf 1$

```
M 7 で記述 1 $*$  ディレクトリの移動  * H,D.%   翻訳 a.out
   \tau to the contract of \tau and \tau and \tau and \tau and \tau and \tau and \tau and \tau and \tau
```
 $\overline{\overline{\mathbf{u}_1}}$ 

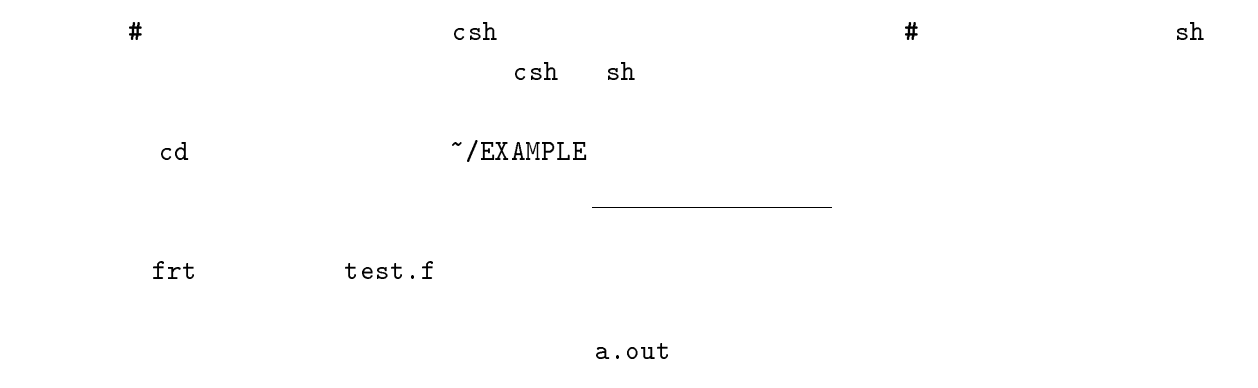

### -- $2$

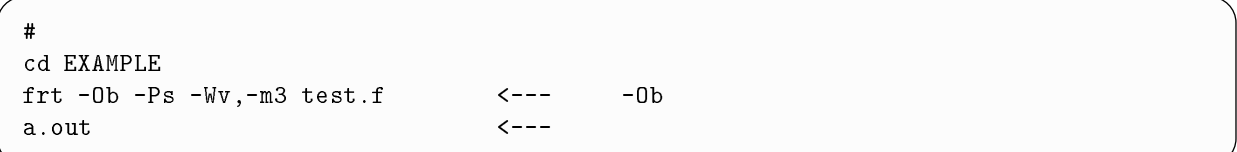

## $\overline{3}$

```
\pm1 $*$
 * H,DD.%   式の評価順序の変更を抑止 a.out
```
## $4<sub>1</sub>$

```
\overline{t}1 $*$
 H,D5&>D.%   翻訳.最大限の最適化 a. \text{out} \overline{a}t \leftarrow \leftarrow
```
 $VP2600/10$ 

 $(-J$   $-Wv)$ 

```
1 $*$
    翻訳 a.out \longleftarrow
```
## $6\,$

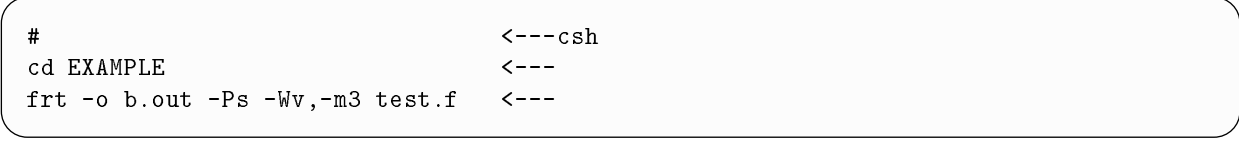

test.f b.out

## $3.2.7$

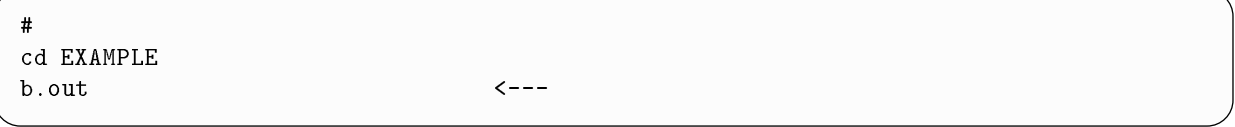

 $\mathbf b$  out

## $8<sub>1</sub>$

```
1 $*$
 * H,D.% ." ! &  分割コンパイル \tau to the contract of \tau and \tau and \tau and \tau and \tau and \tau and \tau and \tau and \tau
```
## $3.2.9$  IEEE

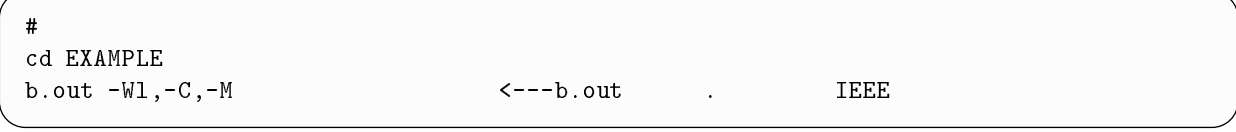

 $\mathbf b$  out in the set of  $\mathbf b$  is the set of  $\mathbf b$  in the set of  $\mathbf b$  is the set of  $\mathbf b$  is the set of  $\mathbf b$  is the set of  $\mathbf b$  is the set of  $\mathbf b$  is the set of  $\mathbf b$  is the set of  $\mathbf b$  is the set of  $\mathbf b$ 

### -- $10$

M 7 で記述 1 \$\*\$ ディレクトリの移動 \* H,D.% 翻訳  $a.out < in.data$   $\longleftarrow$   $\longleftarrow$ 

$$
\begin{array}{cccc}\n5 & ( & ) & \text{in.data} \\
\text{NQS} & & & \n\end{array}
$$

## $11$

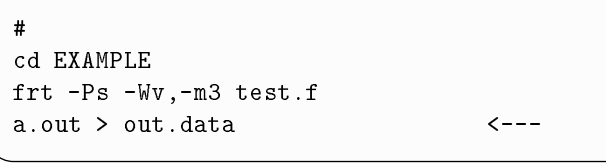

 $\hphantom{a}6$  ( )

## $3.2.12$

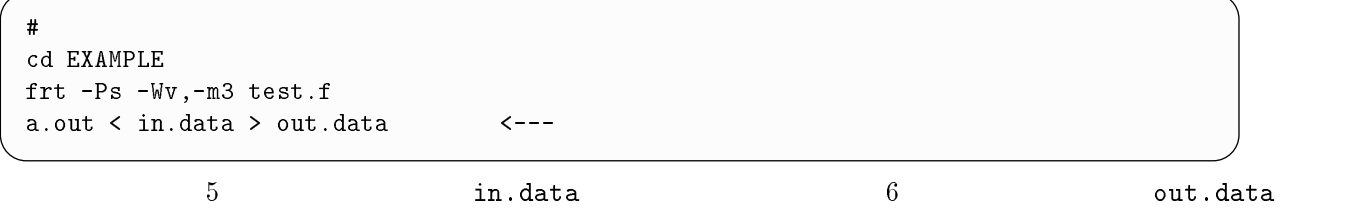

## $13$

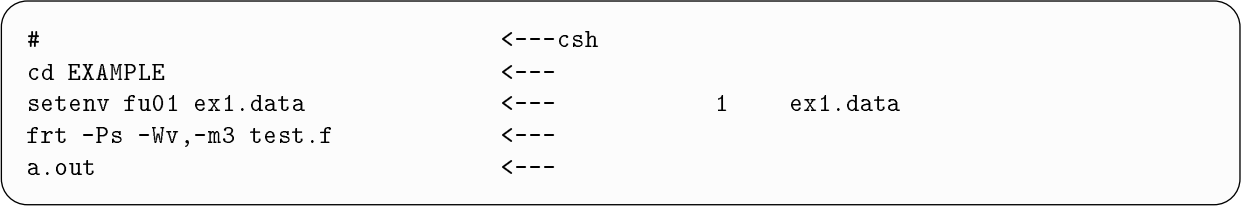

ファイル入出力があるプログラムで、ソース中にファイル名指定の 0 文がない場合は、上の要領

 $1 \qquad \qquad {\tt ex1.dat} \\$ 

 $\mathbf{s}$ h  $\mathbf{s}$ 

1 \$\*\$ ディレクトリの移動 !K!1 export fu01 5 \* H,D.% 翻訳  $\leftarrow$  ---  $1$  ex1.data  $a.out$ 

## $3.2.14$

setenv

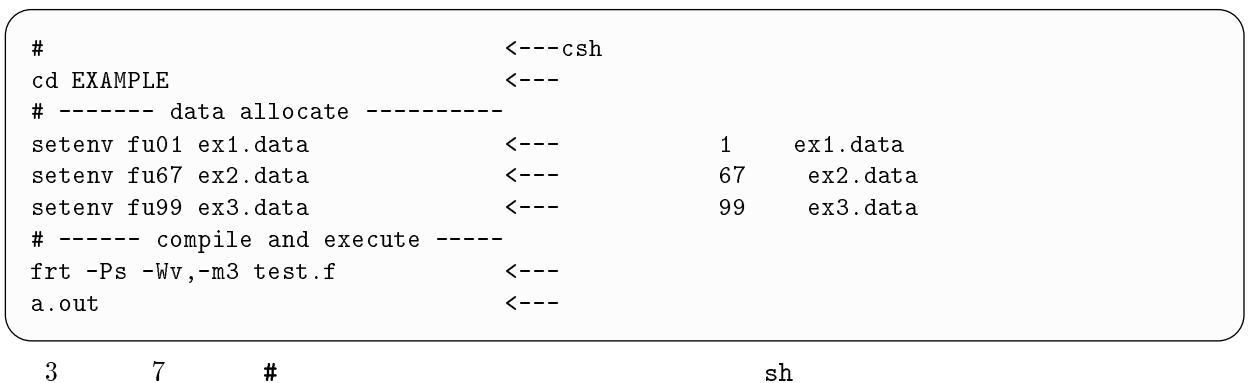

## 3.2.15

 $\overline{t}$ cd EXAMPLE 1 \$\*\$ ! +.5+C1 装置参照番号 ! 番に C1 を割り当てる frt -Ps -Wv,-m3 test.f a.out . +.5+C1 作業用ファイルの消去

 $\gamma$  tmp  $\gamma$  tmp  $\gamma$ 

 $\sqrt{\text{tmp}}$ 

## $3.2.16~~~\mathrm{SSL}~\mathrm{II/VP}$

 $\boldsymbol{H}$ 1 \$\*\$ \* H,D.% ##&,5 翻訳 '' 00+-\* を結合  $\alpha$ .out  $\langle$ --- $\begin{array}{lll}\n\text{SSL II/VP} & -\text{lssl2vp} & -\text{lssl2vp}\n\end{array}$ 

## NUMPAC/VP

 $\overline{t}$ 1 \$\*\$ .5,5 翻訳 8)\*:+-\* を結合  $a.out$  $\tau$  to the contract of  $\tau$  and  $\tau$  and  $\tau$  and  $\tau$  and  $\tau$  and  $\tau$  and  $\tau$  and  $\tau$  and  $\tau$ 

,- のサブルーチンを使用している場合は、 を指定します。 と指

 $\mathbb{P}^2$ alias m $\mathbb{P}$  m $\mathbb{P}$  i  $\tau$ m de and  $\tau$ 

-- $18$ 

```
\ddot{ }frt -Ps -Wv,-m3 test.f -lmylib <--- .<br>a.out <--- <--- .
     \tau to the contract of \tau and \tau and \tau and \tau and \tau and \tau and \tau and \tau and \tau私用ライブラリ  を結合します。検索パス !"#!$%&'&(#)'*+ で参照できるように ,-
                                                                               .cshrc
(1.8.2)
```

```
\overline{\text{frt}} -Ps -Wv,-m3
\mathbf{a} \cdot \mathbf{out}\frac{1}{2}
```
## $3.2.19$   $\mathrm{CPU}$

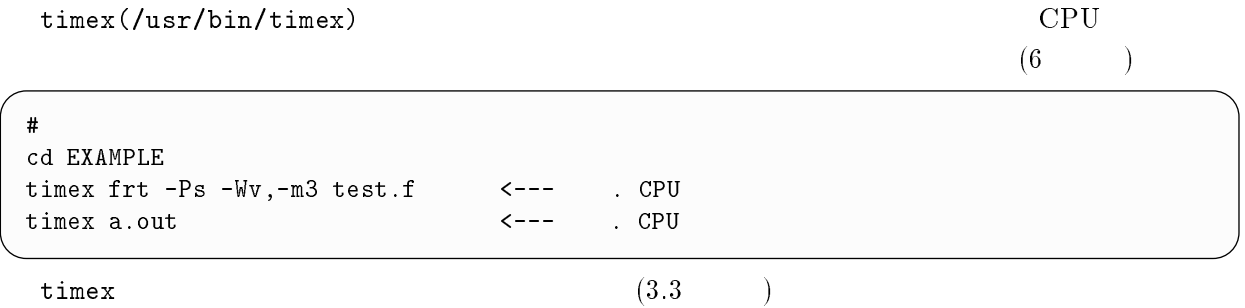

## $20$

a.out

```
\overline{t}frt -o b.out -Ps -Wv,-m3 test1.f \Box<br>b.out \Box(a) \longleftrightarrow c--- test1.f
 b.out \Box\begin{pmatrix} 1 \\ 2 \end{pmatrix} . The contract of the contract of the contract of the contract of the contract of the contract of the contract of the contract of the contract of the contract of the contract of the contract of the con
frt -o c.out -Ps -Wv,-m3 test2.f \Box\bigoplus <--- test2.f<br><---
 c.out \Box\begin{pmatrix} 1 \\ 2 \end{pmatrix} . The contract of the contract of the contract of the contract of the contract of the contract of the contract of the contract of the contract of the contract of the contract of the contract of the con
```
## $3.3.1\quad\text{qsub}$

前節の要領で作成したバッチリクエストファイルの処理は >->

>;-; 

options

 $\mathbf{q}\mathbf{s}\mathbf{u}\mathbf{b}$ man qsub

 $script file$  $leq$ 

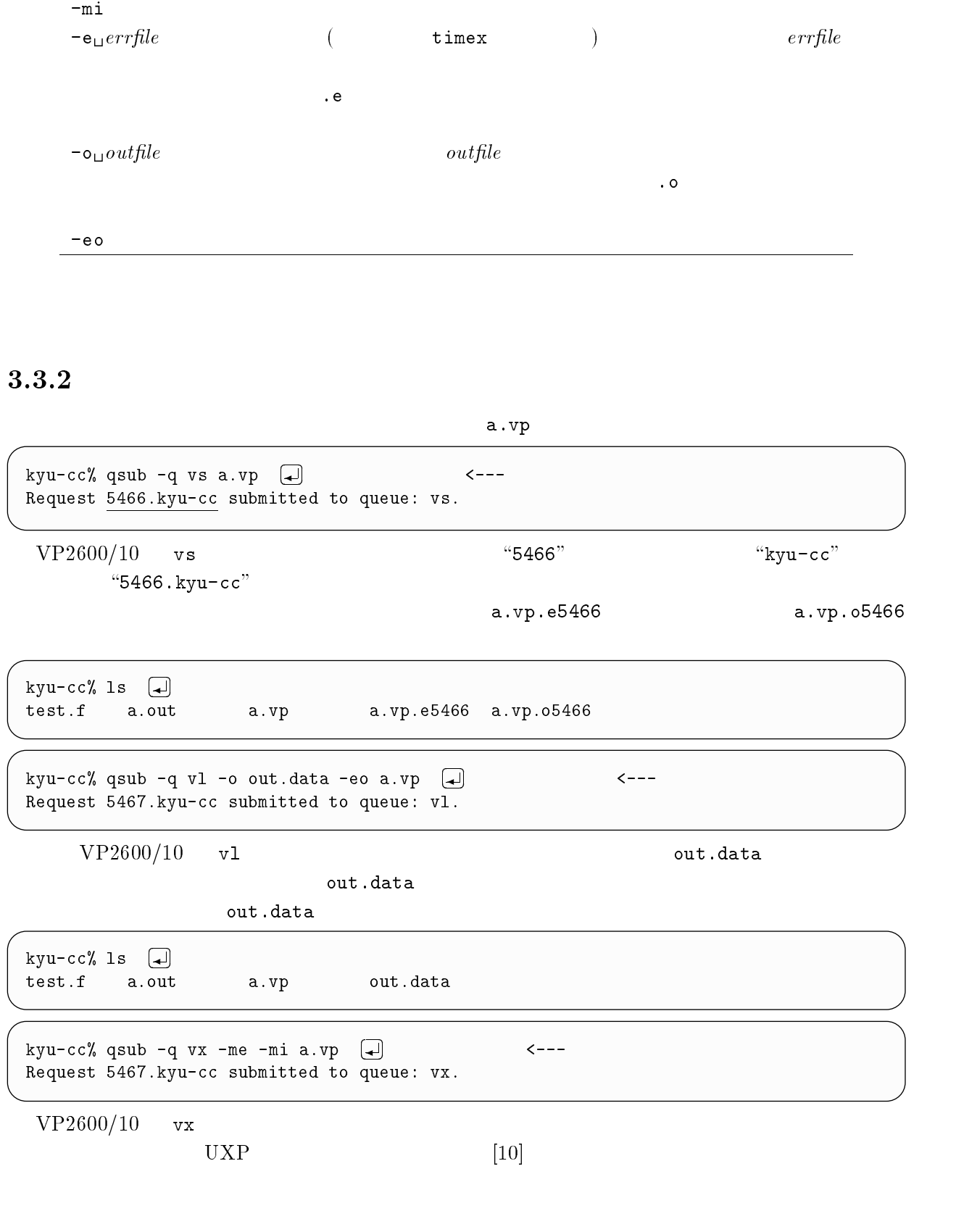

 $\texttt{-}\texttt{q}_\texttt{u} \texttt{queue} \qquad \qquad \texttt{ss} \qquad \qquad \texttt{(} \qquad \qquad \texttt{)}$ 

 $-\text{mb}$  $-me$ 

## $112\,$

## $\overline{4}$

> コマンドにより依頼したバッチリクエストの処理状況は、>->

qps(/usr/local/bin/qps)

## qstat

 ${\tt qstat}$ 

>;C-

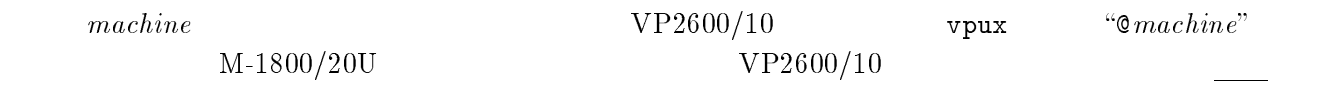

Cvpux

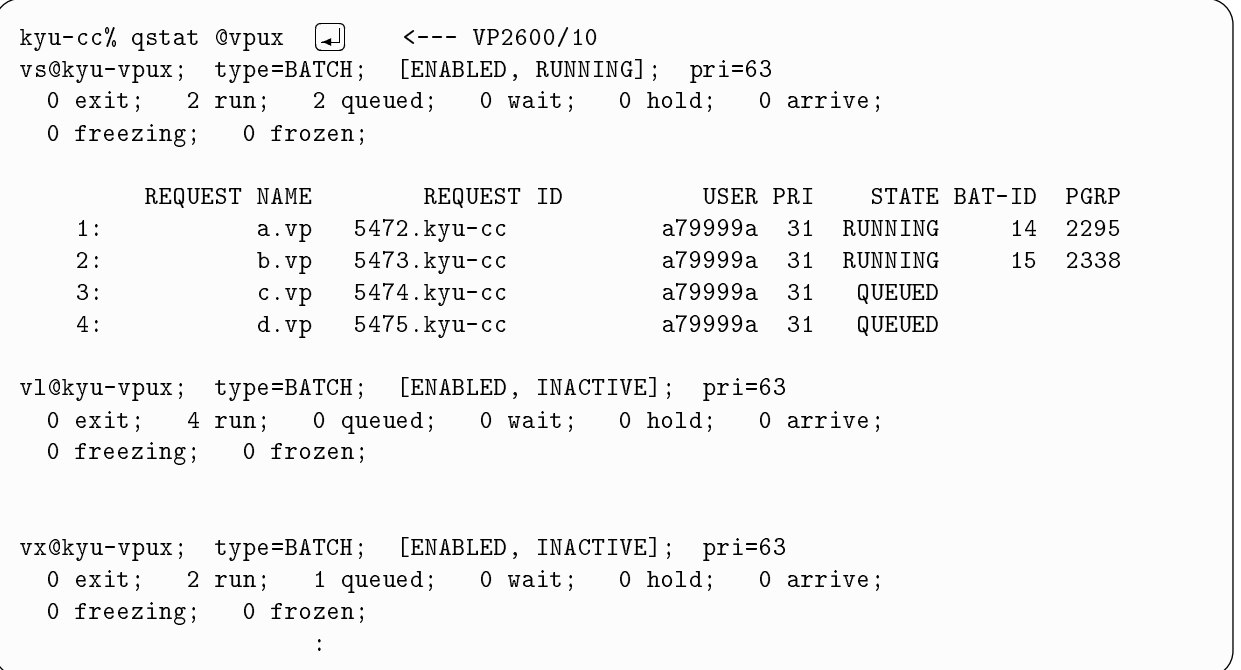

 $\sqrt{v}$  s and  $\sqrt{2}$  s are  $\sqrt{2}$  s and  $\sqrt{2}$  s are  $\sqrt{2}$  s and  $\sqrt{2}$  s are  $\sqrt{2}$  s and  $\sqrt{2}$  s are  $\sqrt{2}$  s and  $\sqrt{2}$  s are  $\sqrt{2}$  s are  $\sqrt{2}$  s and  $\sqrt{2}$  s are  $\sqrt{2}$  s are  $\sqrt{2}$  s are  $\sqrt{2}$  s a

-cc% qstat <--- M-1800/20U<br>kyu-cc; type=BATCH; [ENABLED, RUNNING]; pri=6 kyu-cc% qstat  $\Box$  <--- M-1800/20U o exit; 1 run; 0 queued; 0 wait; 0 hold; 0 are . ....., . . ...., . . .....<br>0 freezing; 0 frozen; 1., (1)  $\frac{1}{2}$  , (1)  $\frac{1}{2}$  , (1)  $\frac{1}{2}$  , (1)  $\frac{1}{2}$  , (1)  $\frac{1}{2}$  $\overline{3}$   $\overline{3}$   $\overline{$ E\$Q)\$'4 8\$ E\$Q)\$'4 0 )'\$E \*E0 '44\$ (40 \*E\*  %! E)8808 % &;& 1: a.vp 5470.kyu-cc  $\sim$   $\sim$ 

 $M-1800/20U$  **C***machine* 

 $e$ 

### -qps

 $\mathrm{q}\mathrm{p}\mathrm{s}$ 

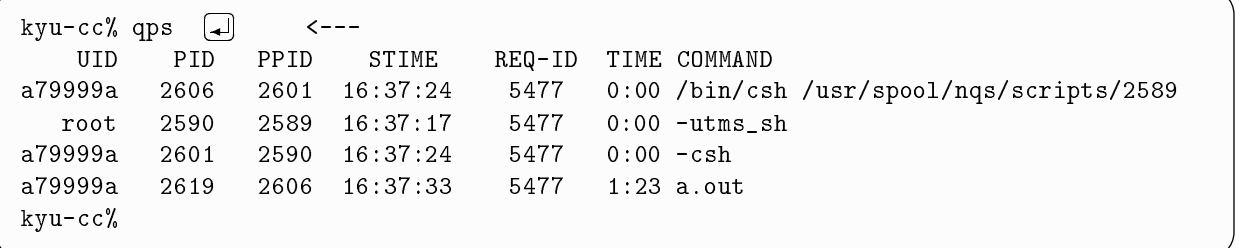

a.out  $1 \t 23$ 

## $5\,$

## qdel

. . . . . . . .

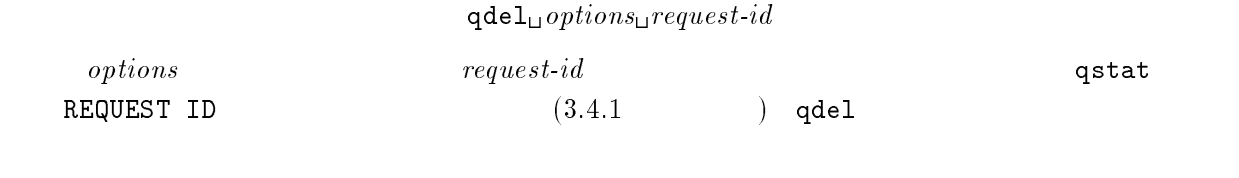

 $-k$ 

-r kyu-vpux  $VP2600/10$ 

M-1800/20U

## $\overline{2}$

kyu-cc% qdel -r kyu-vpux 5478.kyu-cc <---V Request 5478.kyu-cc has been deleted.  $\leftarrow$  --VP2600/10  $\mathcal{L}^{\text{max}}$ 

 $-k$ 

equest 5479.kyu-cc is running, and has been signa  $-cc$   $\Box$  <--- $VP2600/10$ EA "PD 1 7 - "P##1  $\mathcal{L}^{\text{max}}(\mathcal{L}^{\text{max}})$  "

# $NQS$

 $\rm For$ Fortran an and the state  $\alpha$ 

 $NQS$ 

 $($  a.out)

 $($  a.out)

# $4$

## $4.1$  $\mathbf 1$

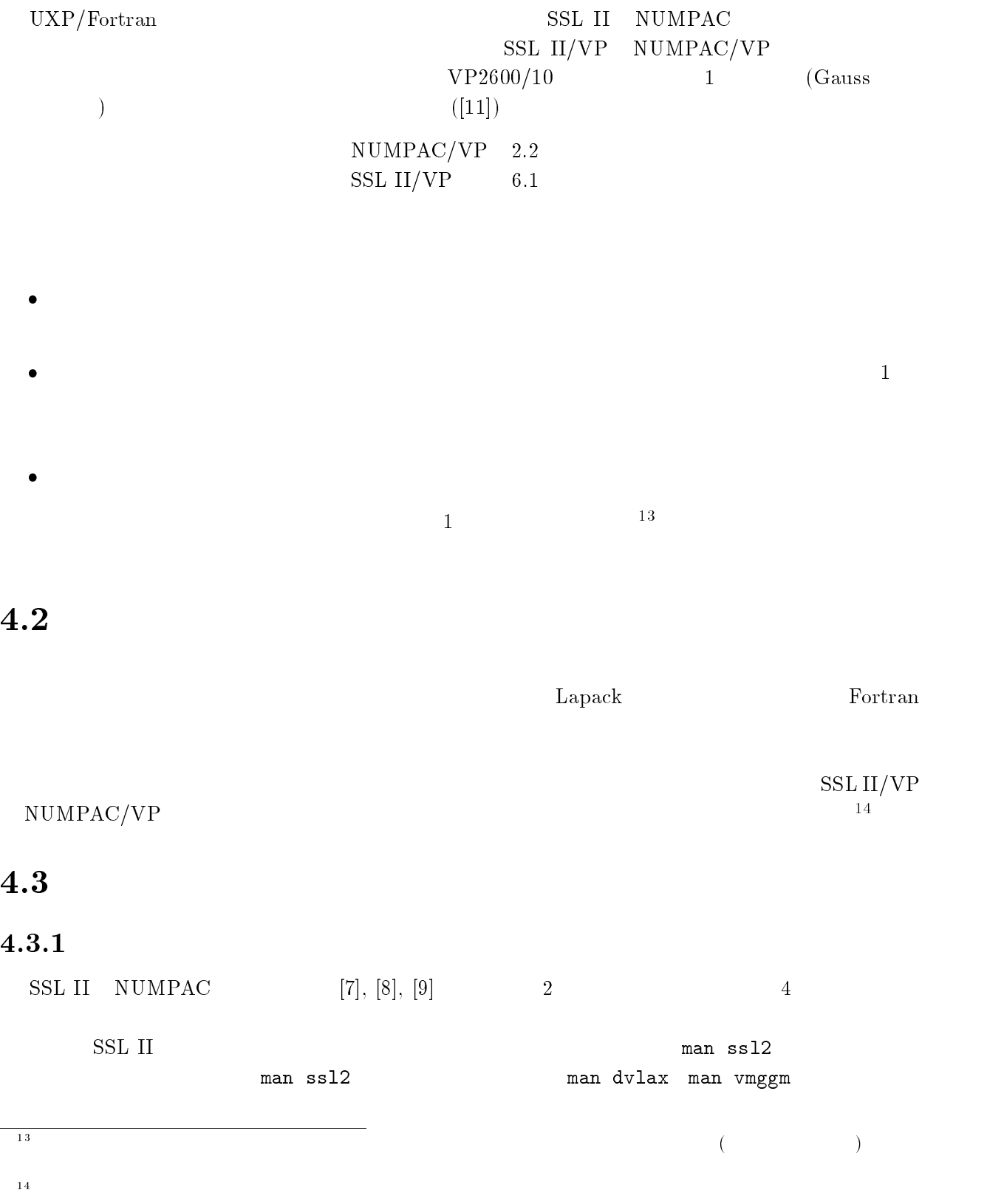

## ,- のソースは非公開です。 + のソースはベクトル計算機用の拡張機能版を除き

MSP LIBCOPY

 $LIBCOPY_{11}subroutine_{11}$ DATASET( $dataset$ )

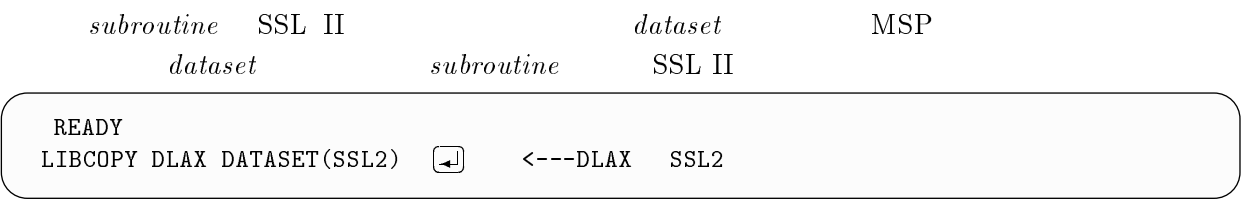

### - $4\,$

## **SSL II**

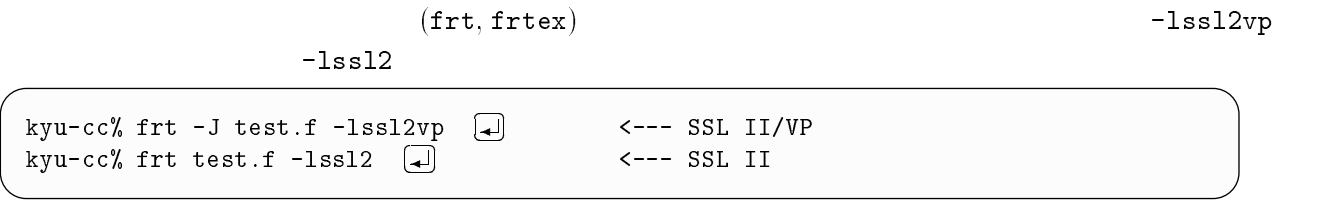

SSL II  $\hskip 2.6cm$  C

## NUMPAC

 $(\texttt{frt}, \texttt{frtex})$  $\label{eq:1} \begin{array}{ll} -\ln \text{umpacy} & \qquad \qquad -\ln \text{umpac} \end{array}$ 

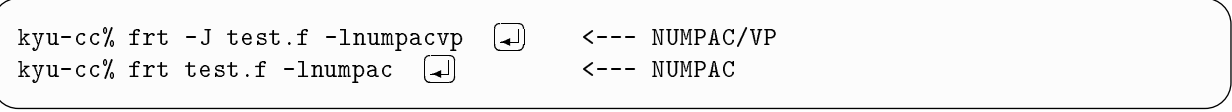

 $\begin{minipage}{0.9\linewidth} \textbf{NUMPAC} \end{minipage} \begin{minipage}{0.9\linewidth} \begin{minipage}{0.9\linewidth} \textbf{D} \end{minipage} \vspace{-0.5em}$ 

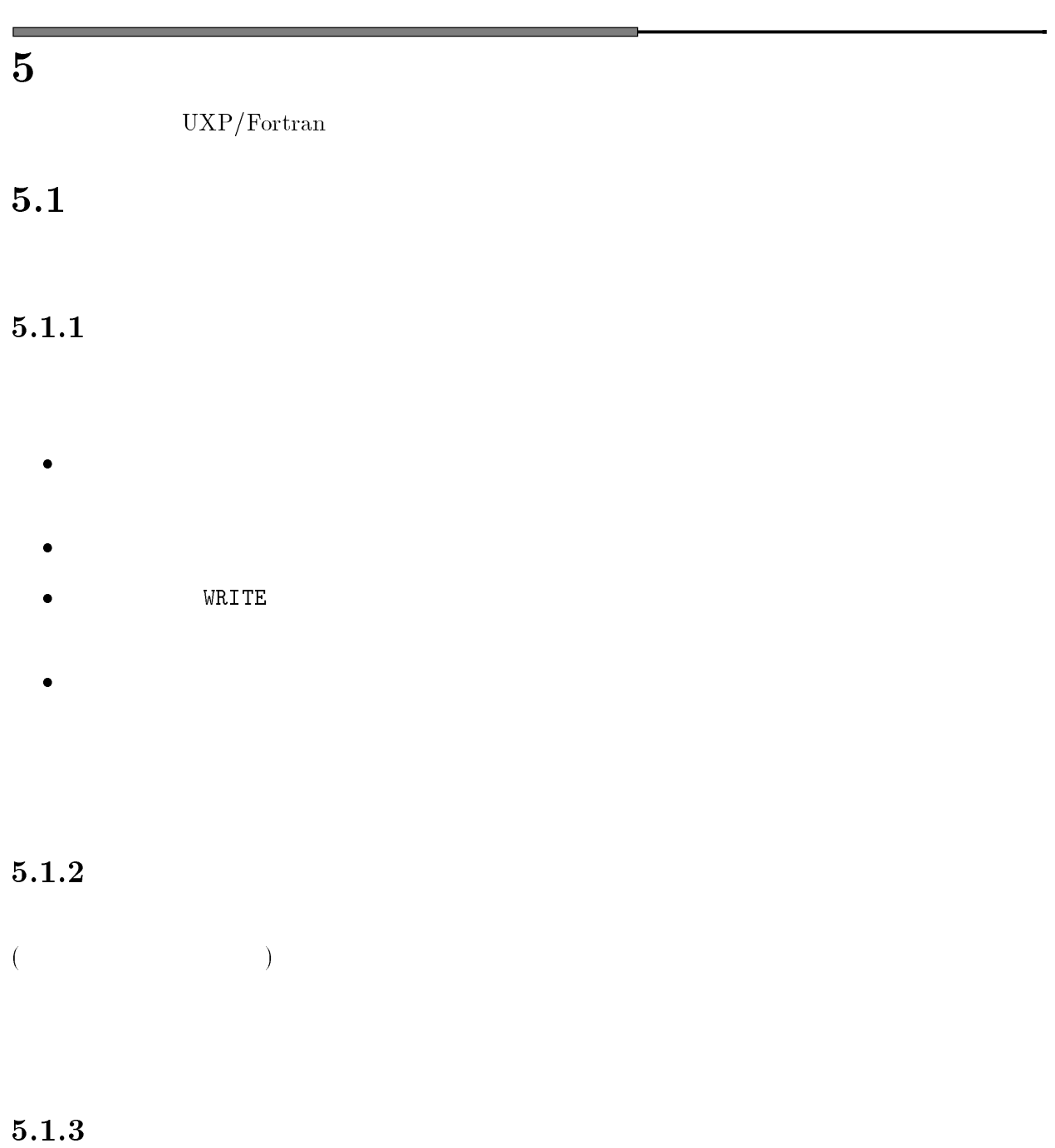

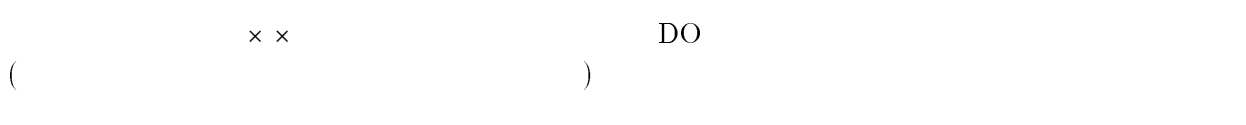

### $5.2$  $2 \left( \frac{1}{2} \right)$

 $\bf{j}$  we $\bf{00}$ 

```
program name=ex4
                                                                             mber SIGSEGV.<br>.
program location=00000230
signal code = SEGV\_SEGERR(10)instructor = 7820d058psw=071d00008000033e
                                    location = 0000033aVP hardware kind option=VP2200
  <u>* 71C "1 5 K-1 5 K-1 5 K-1 5 K-1 5 K-1 5 K-1 5 K-1 5 K-1 5 K-1 5 K-1 5 K-1 5 K-1 5 K-1 5 K-1 5 K-1 5 K-1 5 K-1</u>
```
 $\lnot\mathbb{W}$ v,  $\lnot\mathbb{W}$  and

## $1$

jwe0013i

jwe0013i-e A floating division exception was detected. psw=071d200080000344<br>execution mode=noadvanced  $\mathtt{instrumention=}$ fe3d40806000 location=0000033e

### $\overline{\phantom{0}}$ -- $\mathbf 2$

 $j$ we0011i  $10^{63}$ 

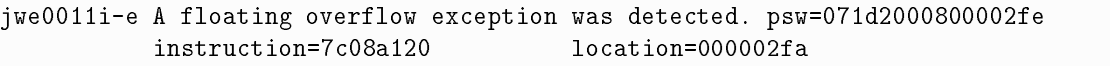

 $- - - - -$  ,  $- - - \alpha$ 

## $3<sub>2</sub>$

jwe0012i

 $10^{-65}$ 

 $instructor = 7d08a120$ 1#C 5" C 11 5CK!1&&?&

 $-W1, -u$ 

kyu-cc% a.out  $-W1, -u$ 
 H#D  $\left\langle - - - \right\rangle$ くーーー しゅうしゅうしょう しゅうしゅうしょう

 $-W1$ ,  $-u$ 

 $-\mathtt{W1}$  ,  $-\mathtt{u}$ 

### -- $4\,$

jwe0015i

jwe0015i-e A fixed overflow exception was detected. psw=071d3800800002f6<br>instruction=8fe00020 location=000002f2  $-\text{Do}$ 

## $-W1, -0$

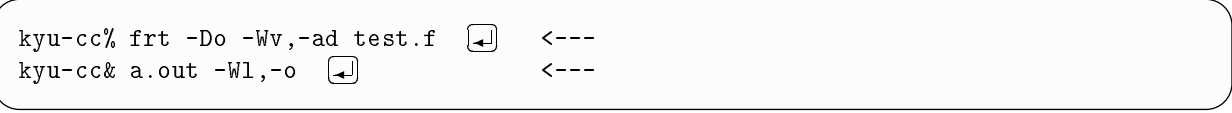

jwe0019i

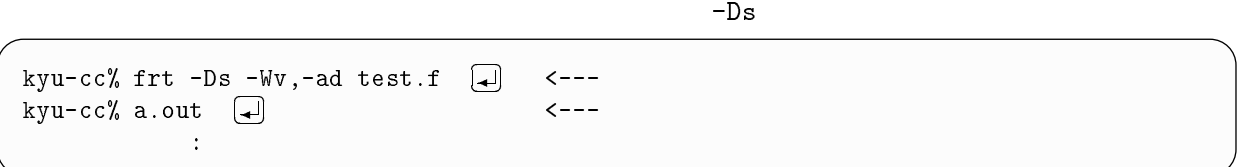

## $6\,$

jwe0019i jwe0010i

 $-{\rm Da}$  in the contract of the contract of the contract  $-{\rm Da}$ 

kyu-cc% frt -Da -Wv,-ad test.f  $\Box$  引数の矛盾を検査するオプション kyu-cc% a.out  $\Box$  $\mathcal{L}^{\text{max}}_{\text{max}}$  and  $\mathcal{L}^{\text{max}}_{\text{max}}$  $\leftarrow$ 

## $7\,$

jwe0019i jwe0010i

 $-Du$ 

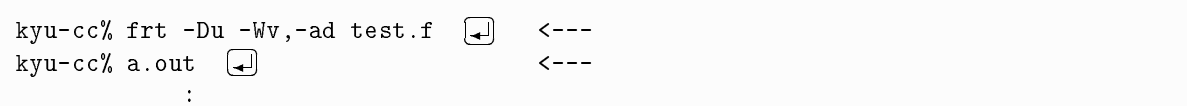

 -- $8<sub>2</sub>$ 

 $-\text{Oe}$   $-\text{O}t$   $-\text{Ob}$ ,  $-\text{p}$  $\bullet$  $\bullet$  $\bullet$  $-E<sub>P</sub>$ 
 \$5 - 不変式の先行評価のメッセージを出力 +,5 1"P" .P 5P. . BC1?&&"" 65"."3" C"7 5"-"#" "1   $\begin{array}{c} \text{1} \end{array}$ 

 $-cc\%$  frt  $-0e$ ,  $-P$   $-I$  test.f  $\boxed{d}$  <---

 $5.3$ - $\sim$ 

## $\mathbf 1$

## $5.3.2$  write

write  $\rm{ite}$ 

 -- $3 \sim 3$ 

 $\frac{1}{2}$ kyu-cc% a.out  $\Box$ v -Wv,-ad test.f (<del>4</del>) <---<br>} 

## $4\leq$

## $-\text{Oe}(\hspace{1cm})$   $-\text{Of}$   $-\text{Ob}$ ,  $-\text{e}$

 $\pm$ Ee $\pm$ 

-cc% frt -Ee -J test.f 〔▲〕<br>tran77 ex/vp diagnostic me:  $\left( \begin{matrix} 1 \end{matrix} \right)$  , contract the state of the state of the state of the state of the state of the state of the state of the state of the state of the state of the state of the state of the state of the state of the sta +,5 1"P" .P 5P. .1 where the constraint of the constraint of the constraint of the constraints of the constraints of the constraints of the constraints of the constraints of the constraints of the constraints of the constraints of the constr BC1?&>"" "< ","" C 7P1 . #"5#""

 $-{\rm Oe}$  ,  $-{\rm E}$   $-{\rm Of}$  ,  $-{\rm E}$   $-{\rm Of}$  ,  $-{\rm E}$ 

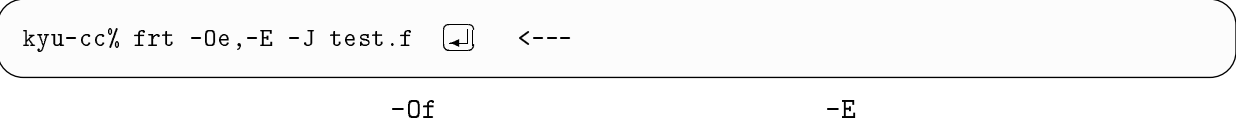

 $\overline{\phantom{a}}$ 

 $-J \text{ test.f} \quad \textcircled{\fbox{\rule{0pt}{1pt}}\xspace}$ 


 6 \$#."5

 $-Cc$ % frt -Wv,-an test.f  $\longleftarrow$ 

# $6\overline{6}$

### 6.1  $\mathbf 1$

## $\mathbf 1$

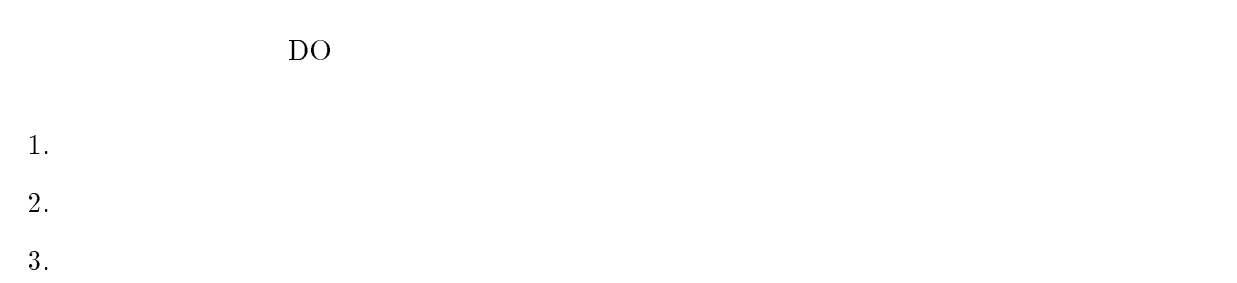

## $2$

 $1\qquad \qquad \alpha$  $\alpha$  $\beta$  and the contract of  $\alpha$  $\alpha$  $\alpha$   $\beta$  $\beta$ 

> $1 - \alpha$  $\alpha$ ベクトル化不可能 ベクトル化可能  $\sqrt{\frac{\alpha}{\beta}}$  $1 - \alpha$ スカラー処理 ベクトル処理

 $\alpha$  $\beta$   $1/\beta$   $1-\alpha$  $\beta$ 

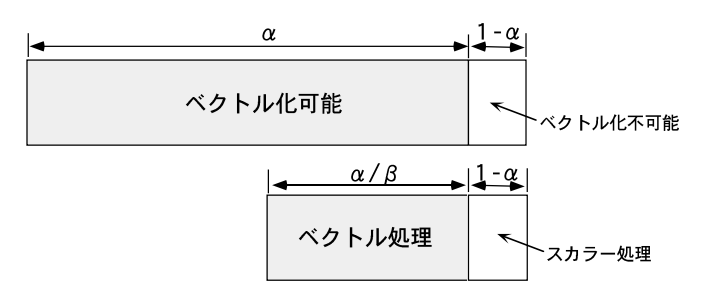

## $\frac{3}{2}$

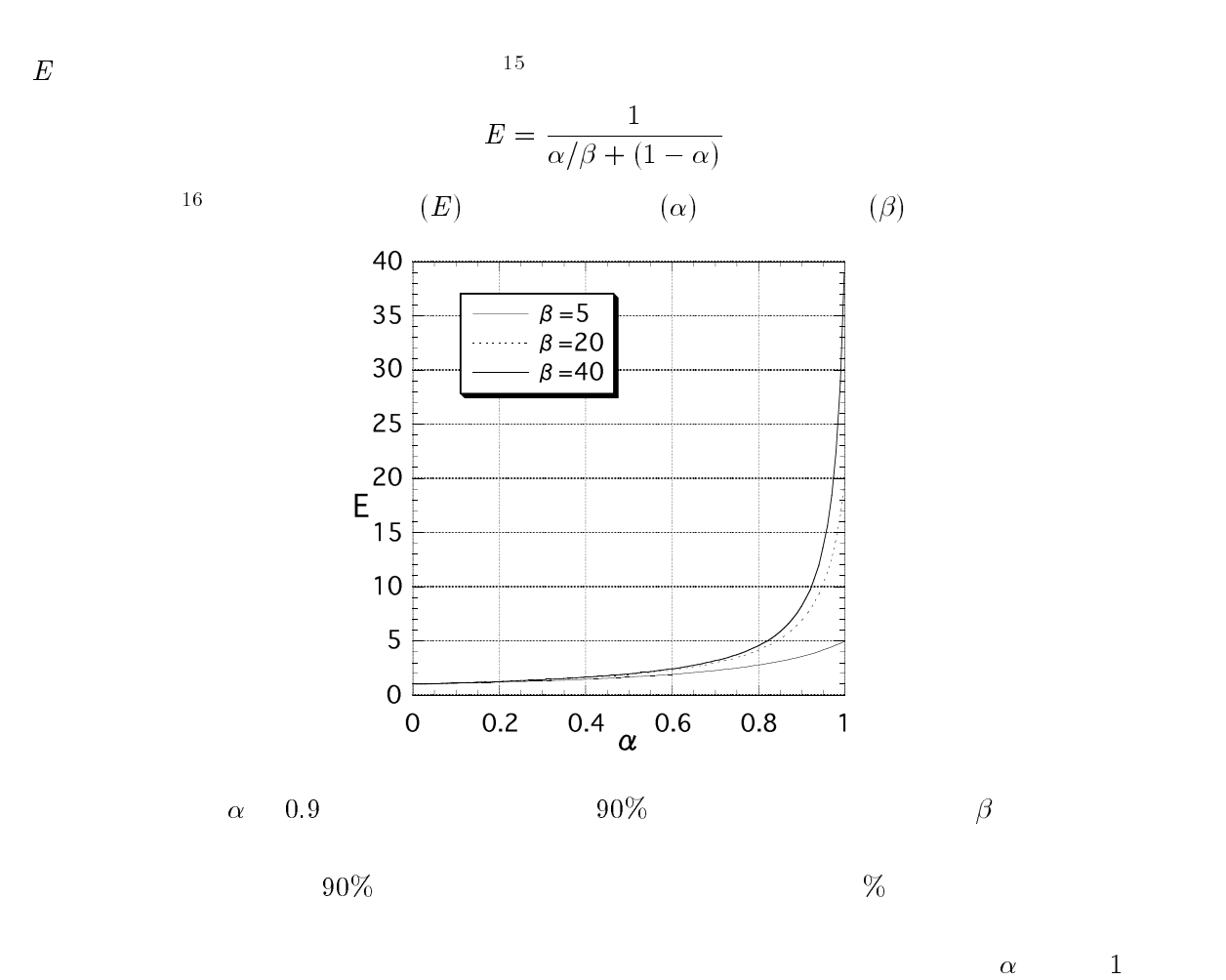

 $4\,$ 

 $\beta$ 

 $\sim$ 

$$
\alpha \approx \frac{\beta}{S - (CPU - VPU)}, \qquad \beta \approx \frac{S - (CPU - VPU)}{VPU},
$$
  
\n
$$
\begin{array}{ccc}\nS & : & CPU \\
CPU & : & CPU \\
VPU & : & CPU\n\end{array}
$$

 $CPU$ 

 

 $\overline{15}$ 

 $1\,6$ 

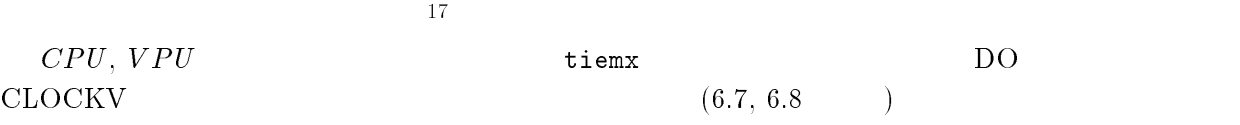

- $\bullet$
- $\bullet$  DO
- **DO IF/GOTO DO** WHILE DO UNTIL  $\beta$  $\beta$
- $\bullet$  ( )  $\rm\thinspace D\rm\thinspace O$  $\rm{DO}$  and  $\rm{NO}$  and  $\rm{NO}$  and  $\rm{NO}$
- $\overline{D}$
- e<br>この引用はできるだけ基準はできるだけがあります。
- 計算機資源の有効利用の観点からは、 A ループ中の演算子が多い方が高速化が期待できます。

## $6<sub>h</sub>$

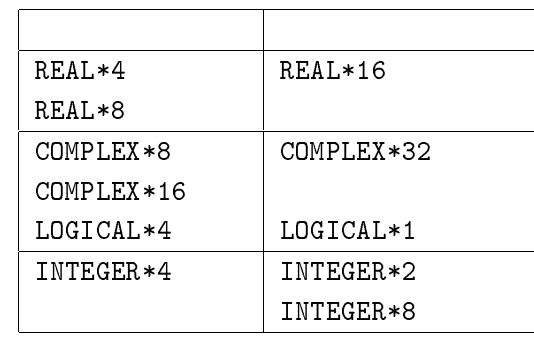

 $\overline{a}$ 

## ベクトル化メッセージ

 $DO \longrightarrow Wv, -m3$ 

 $-Ps$  (1.9)  $(1.9.1, 3.2)$ 

- $1\,7$ この比を ) 率といいます。もちろんスカラーモードとの相対比を求めるにこしたことはありません。
- $1\,8$

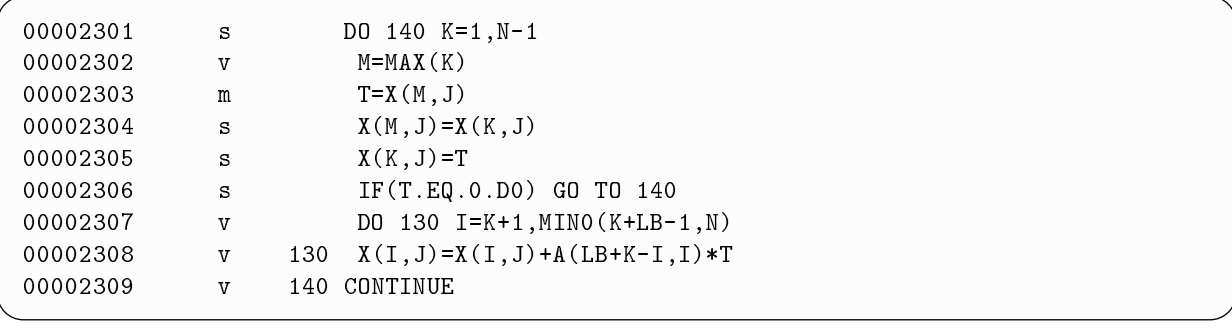

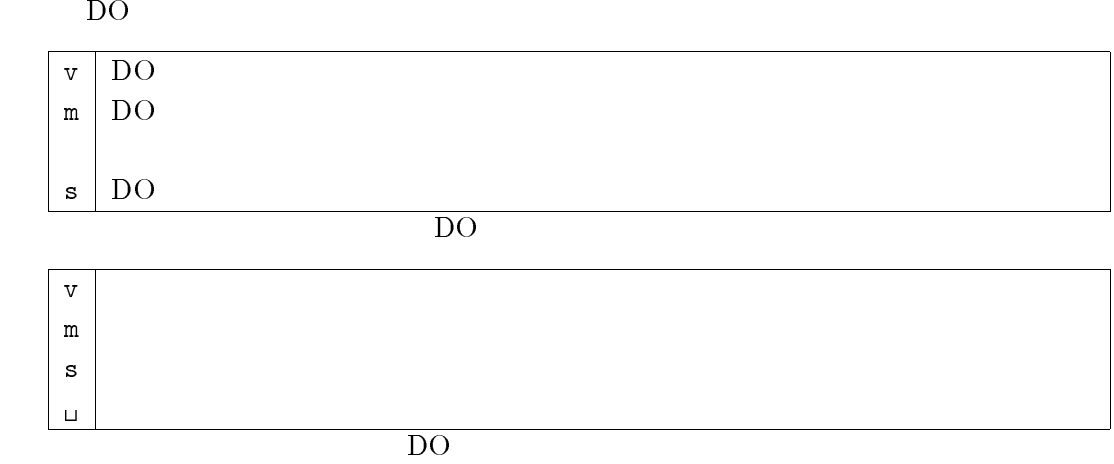

 $\rm\thinspace DO$ 

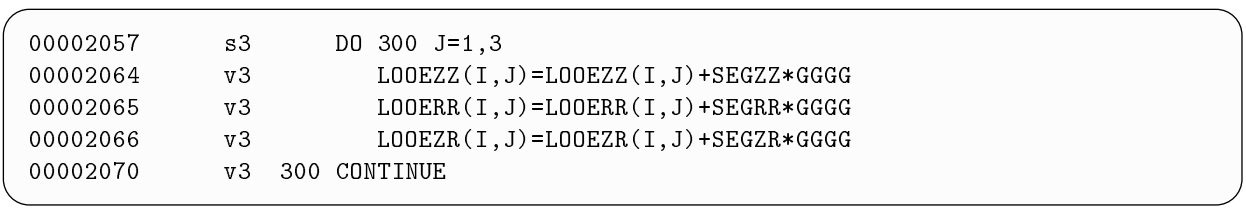

 $3\overline{3}$ 

 $\rm DO$   $\rm s$ 

 $6.2$  $\overline{\mathbf{2}}$ 

 $\rm DO$ 

 $19$ 

 $\rm\,DO}$ 

## $6.2.1$

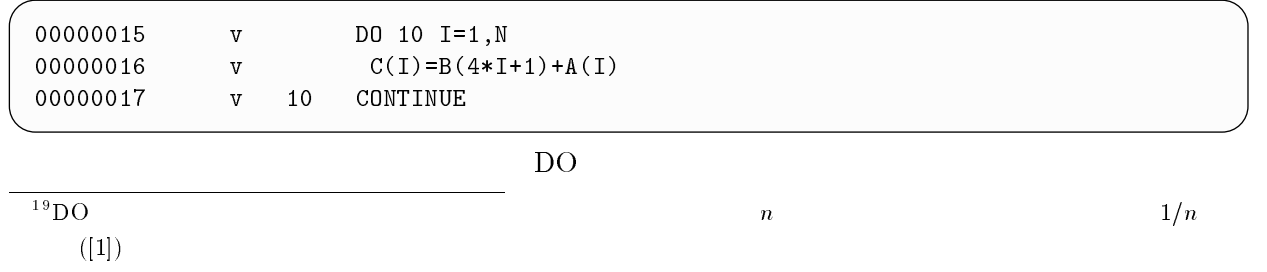

### -- $\overline{2}$

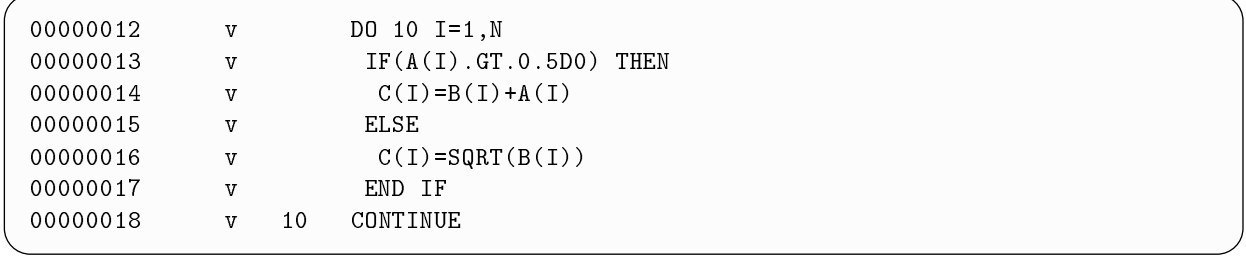

IF SQRT, SIN

### -- $3 \thinspace$

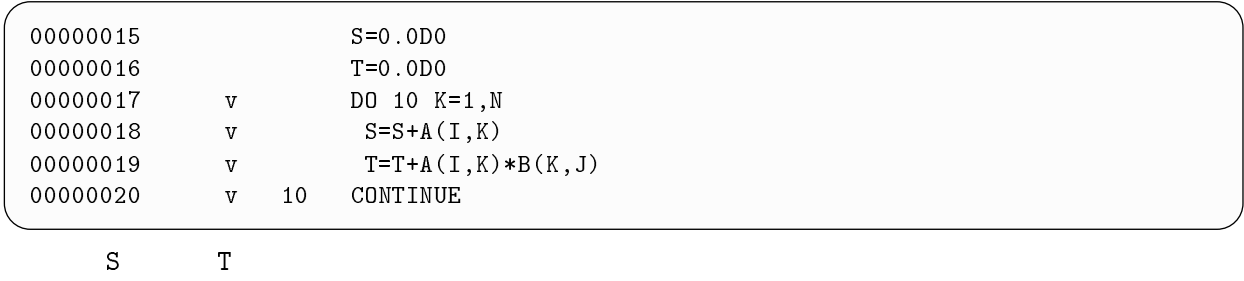

### -- $4<sub>1</sub>$

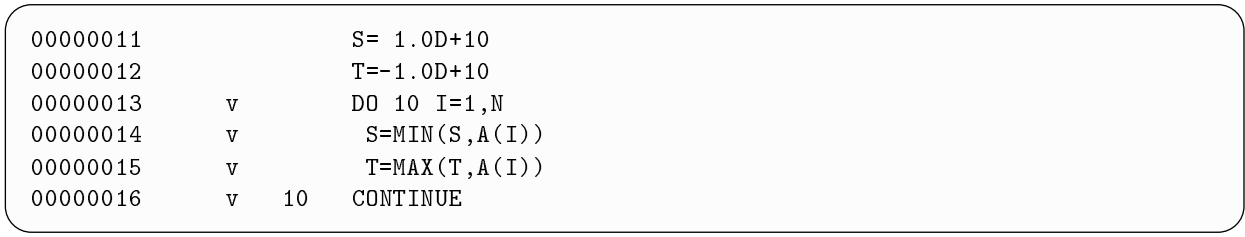

 $MAX, MIN$ 

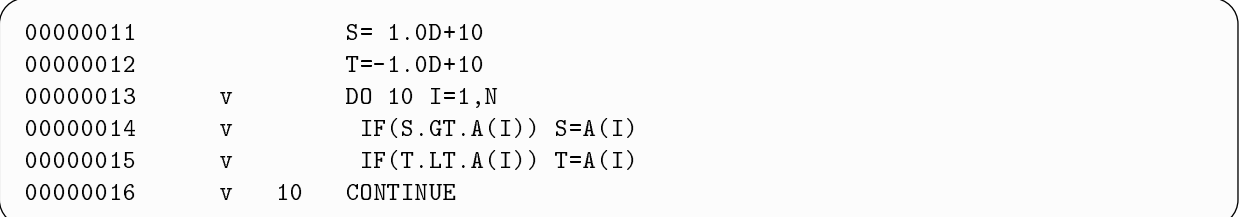

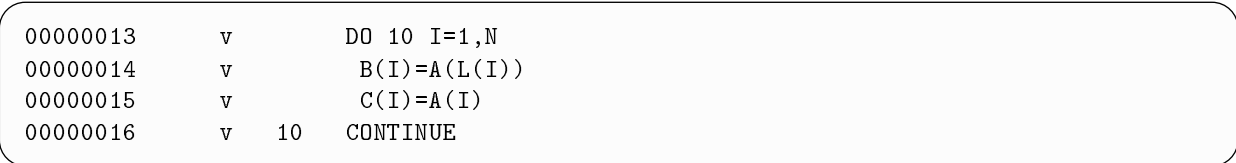

 $\Gamma(I)$ 

-- $6\,$ 

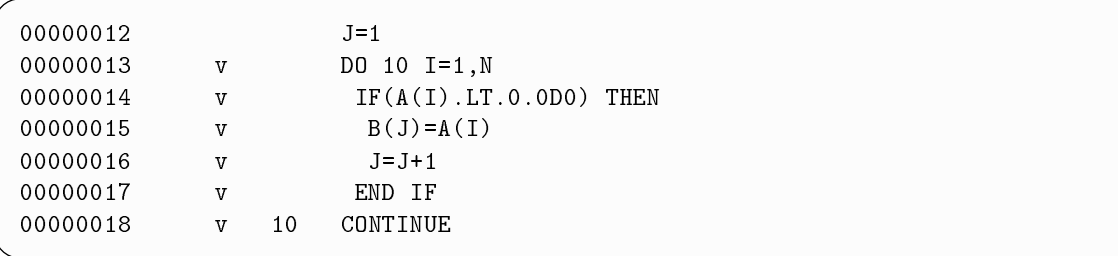

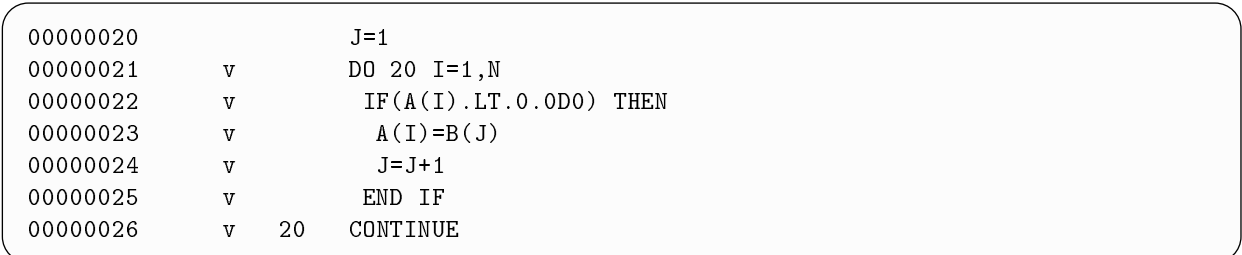

## $7$

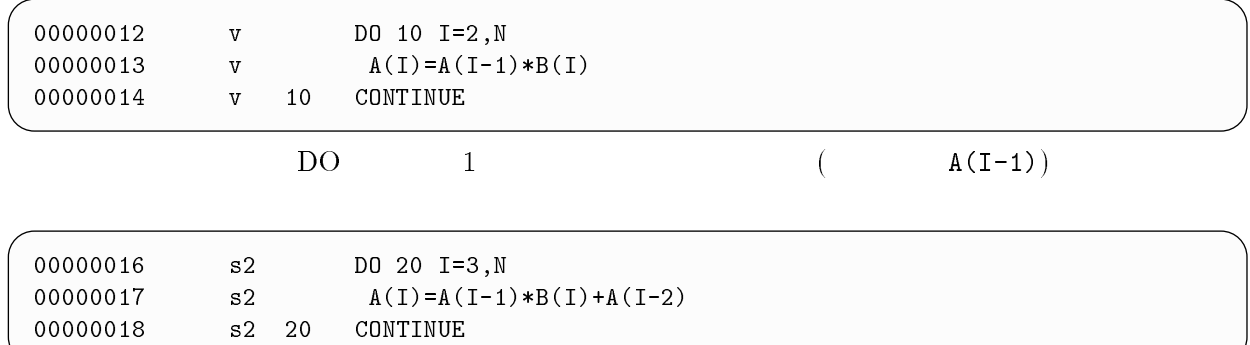

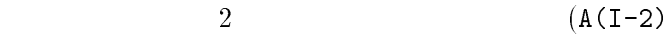

## $8$

 $\rm LO$  and  $\rm LO$ 

)

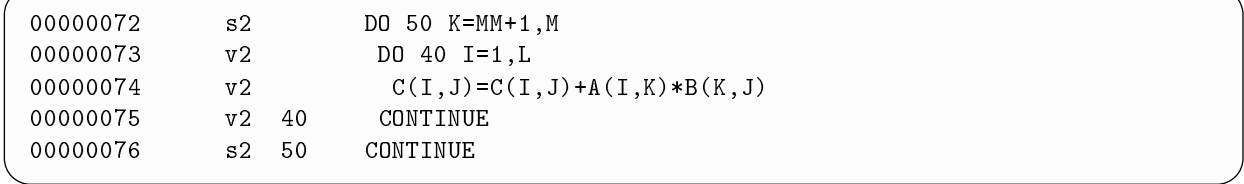

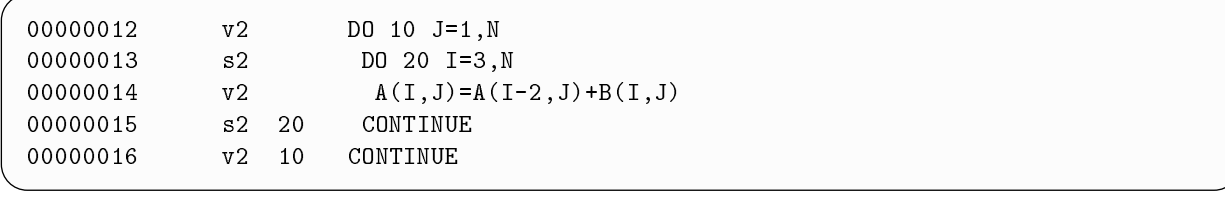

 $\rm J$ 

## $9$

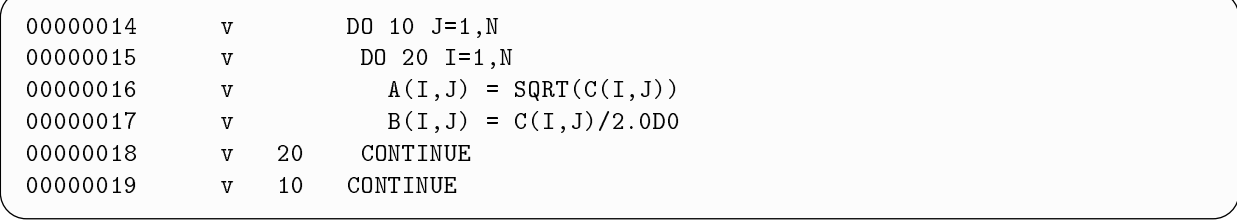

 $\rm\thinspace DO$ 

 $\nabla$ 

 $\rm DO$ 

## $6.3.1$

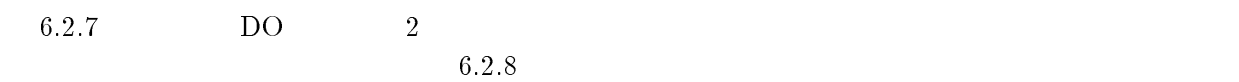

## $\bf{2}$

 $\rm\,DO}$ 

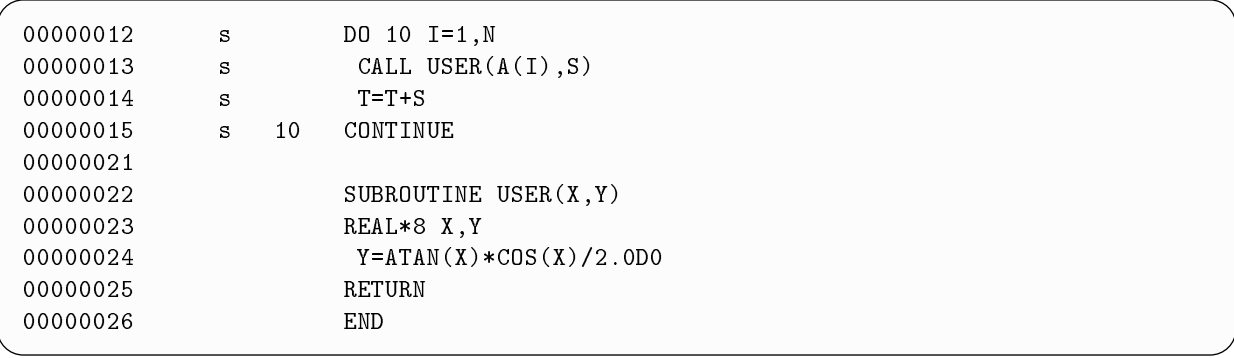

### $\rm{CALL}$

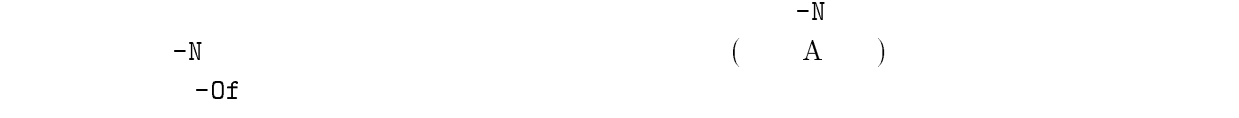

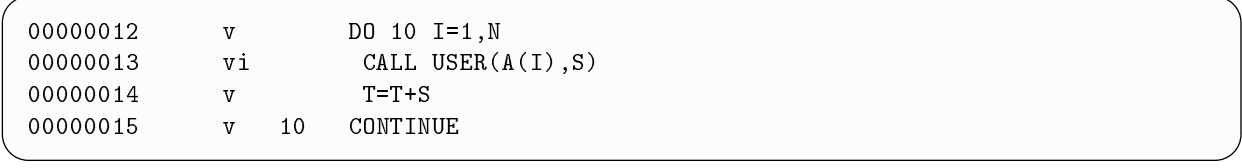

 $v_i$ 

### --配列のベクトル化指示

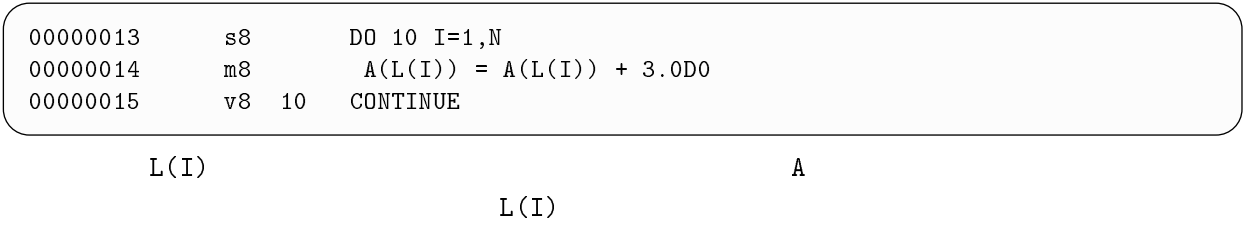

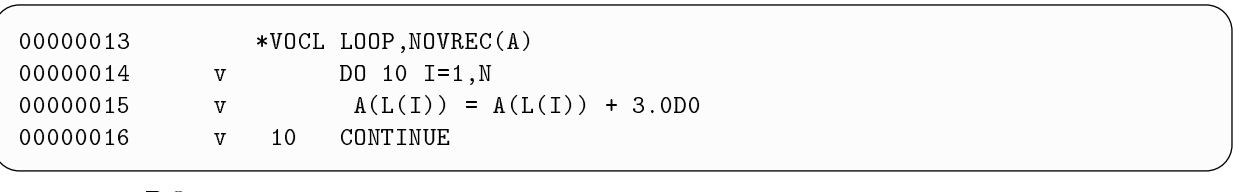

 $\rm DO$  a  $\rm A$ 

 $[2]$ 

## $6.3.4 \quad 4$

 $4$ 

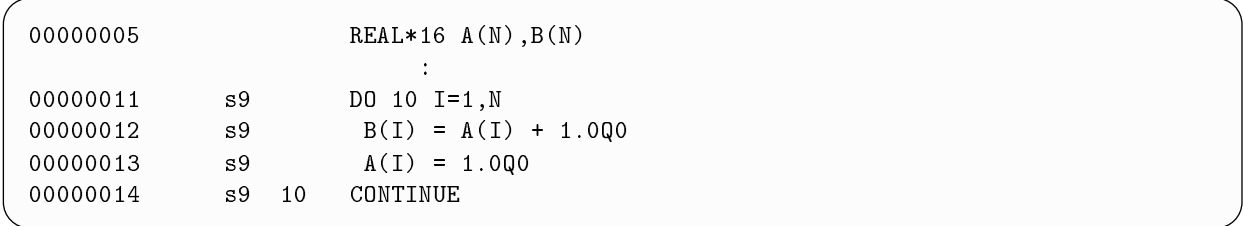

 $\frac{4}{3}$ 

### $6.4$  $4\overline{ }$

 $\overline{D}_1$  DO

## 1. CLOCKV (6.6 )

 $D<sub>O</sub>$ 

 $2.$  (1.9)  $(1.9.1, 3.2)$  $3.$ 

 $\kappa$ 

 $4.$ 

### $6.5$  $5\,$

 $\mathbf 1$ 

 $\overline{D}$   $\overline{D}$ 

## $6.5.2\quad{\rm SSL\ II/VP}$

 $1$ 

SSL II/VP

 $3$ 

 $\sim$  2

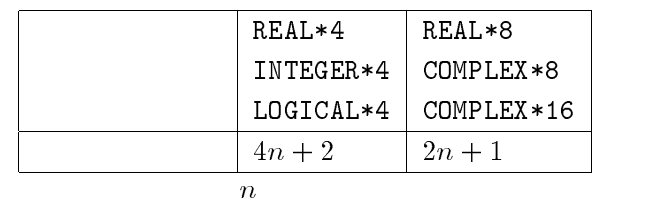

 $\mathbf 1$ 

PROGRAM SAMPLE<br>IMPLICIT NONE INTEGER NMAX ---------- -------<br>PARAMETER(NMAX=1024)  $REAL*8 A(NMAX+1, NMAX)$  !  $\mathcal{L}$ 

# 6.6 Analyzer

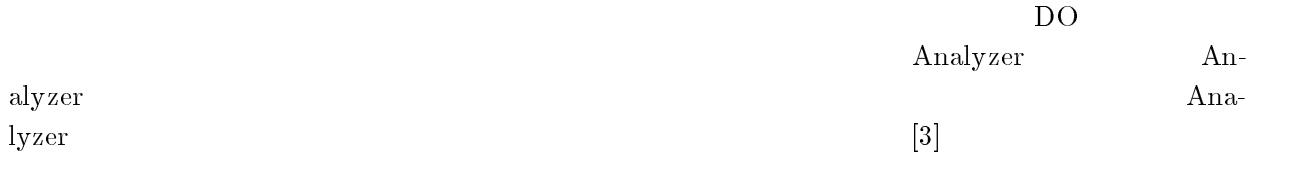

## $6.6.1$  afr $t$

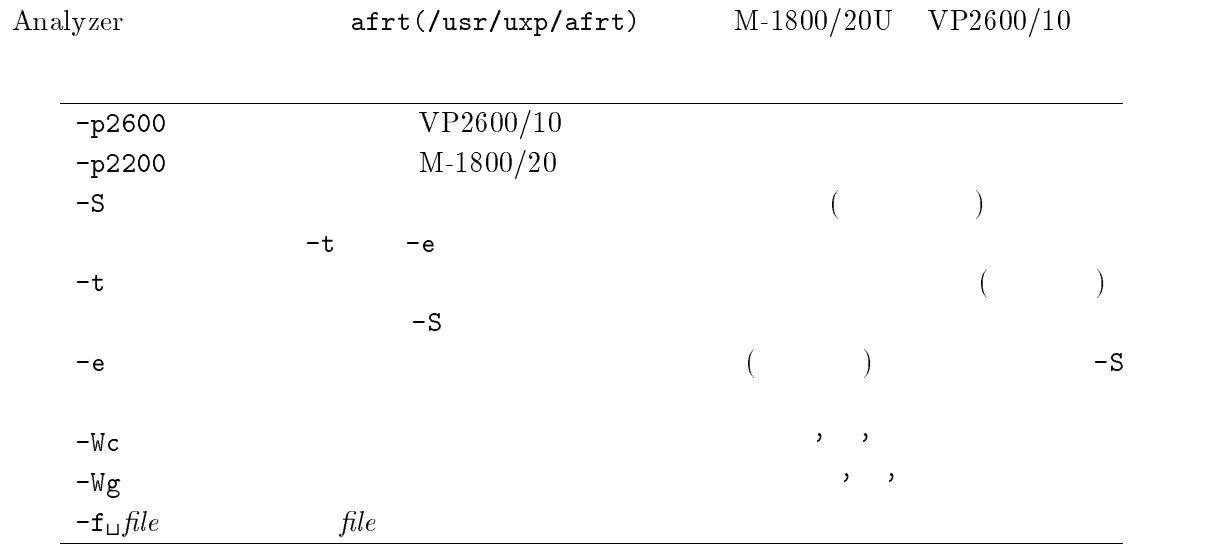

 $6.6.2$ 

 $\begin{pmatrix} - & - & - \end{pmatrix}$  $\sim$ **20** 

 $\mathrm{M}\text{-}1800/20\mathrm{U}\qquad \qquad \text{out}$ 

 $-cc$ % afrt -p2200 -S -Wc,'-J' -f out test.f  $\Box$ 

 $\mathsf{out}$ 

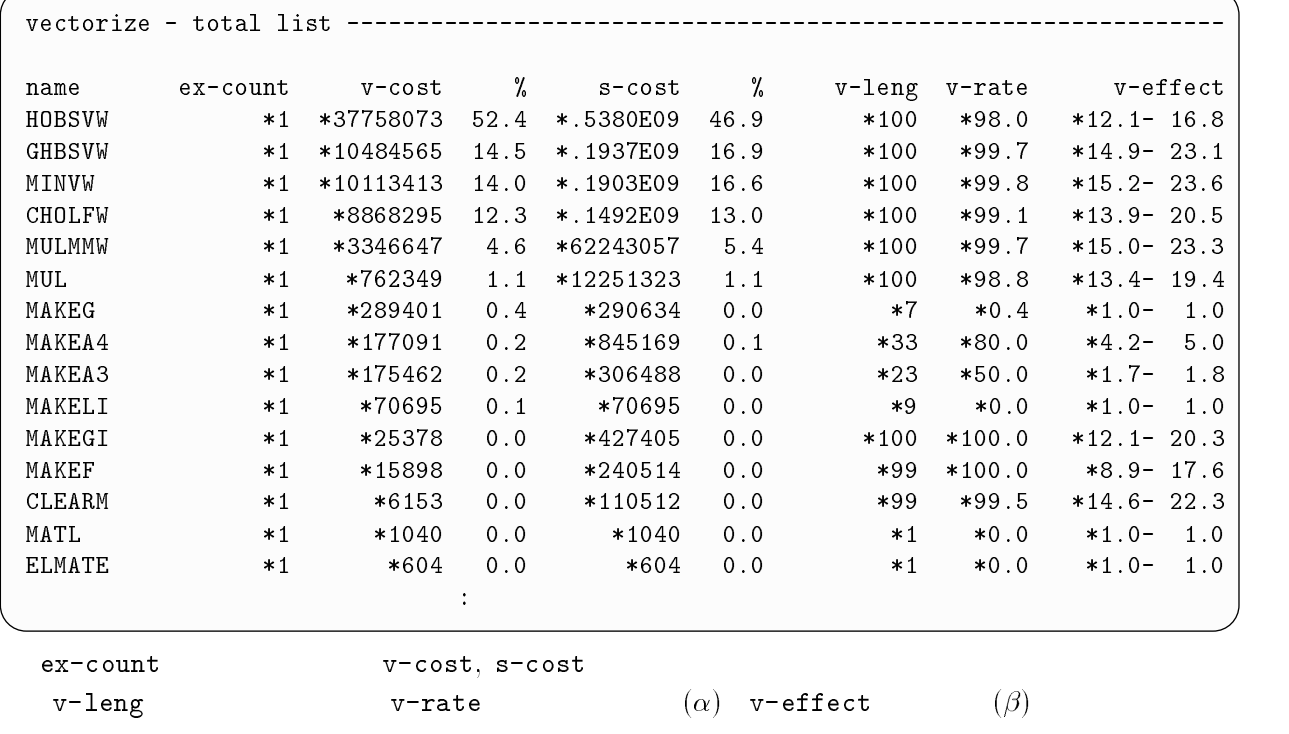

 $\overline{\phantom{a}}$ 

 $\rm IF$ 

 $\overline{\phantom{a}}$ 

 $-t$ 

 $kyu-cc$ % afrt -p2200 -t -Wc,  $y-J$  -f out test.f  $\boxed{4}$ 

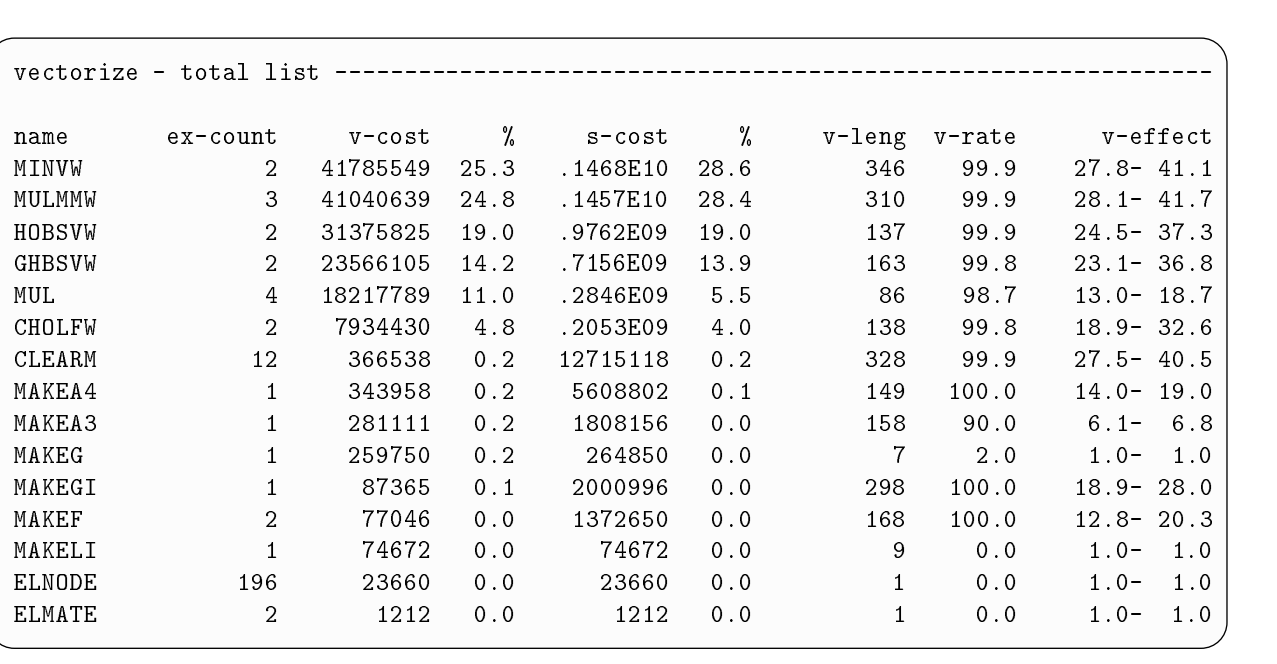

 $M-1800/20U$   $VP2600/10$ 

 $CPU$ 


 5&& HDLL

t test.f  $\Box$ 

afrt -p2600 -S -Wc,'-J' -f out test.f

afrt -p2600 -S -Wc,'-J' -f out test.f バッチリクエストの投入方法は Fortran  $an$ 

 $6.6.3$ 

 $\overline{t}$ 

v-rate  $100\%$ 

```
VP2600/10
```

```
v-effect
```
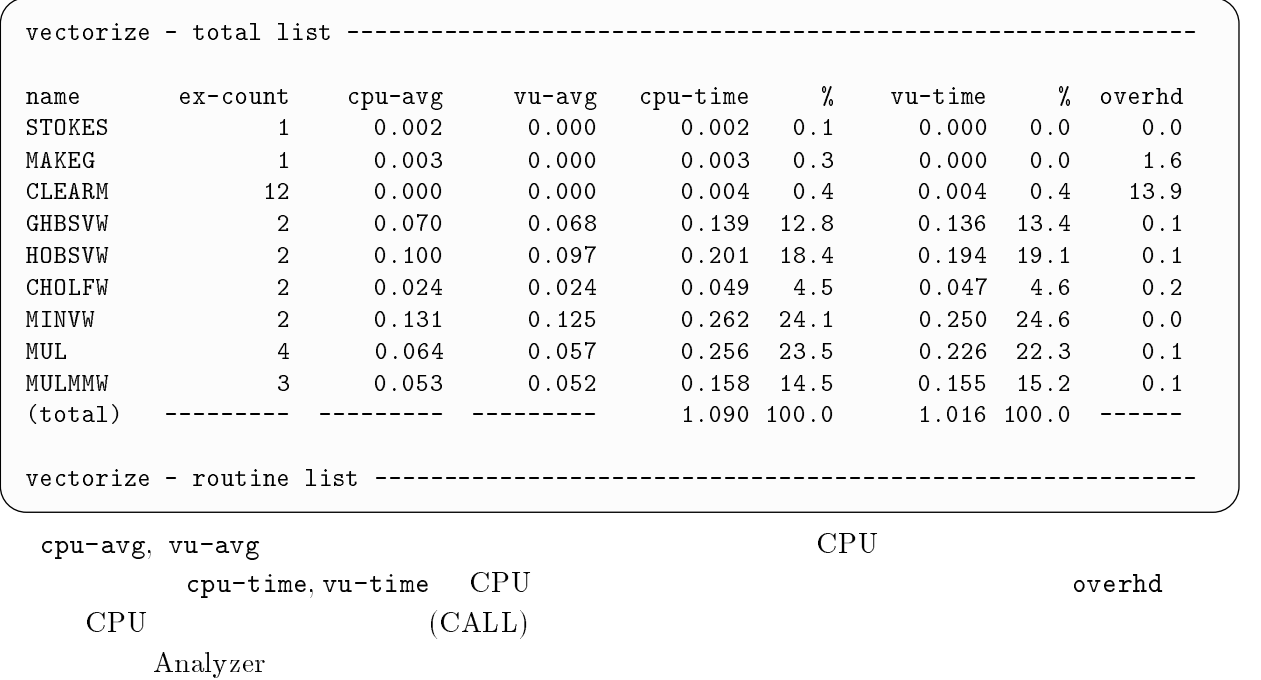

## $6.7 \quad {\rm timex}$

timex(/usr/bin/timex)

|      | kyu-cc% timex frt -J test.f $\Box$ <--- timex |  |      |           |     |
|------|-----------------------------------------------|--|------|-----------|-----|
| real | 9.20                                          |  |      |           |     |
| user | 6.94                                          |  |      |           |     |
| sys  | 0.38                                          |  |      |           |     |
|      |                                               |  |      |           |     |
|      | test.f                                        |  | real | user, sys | CPU |

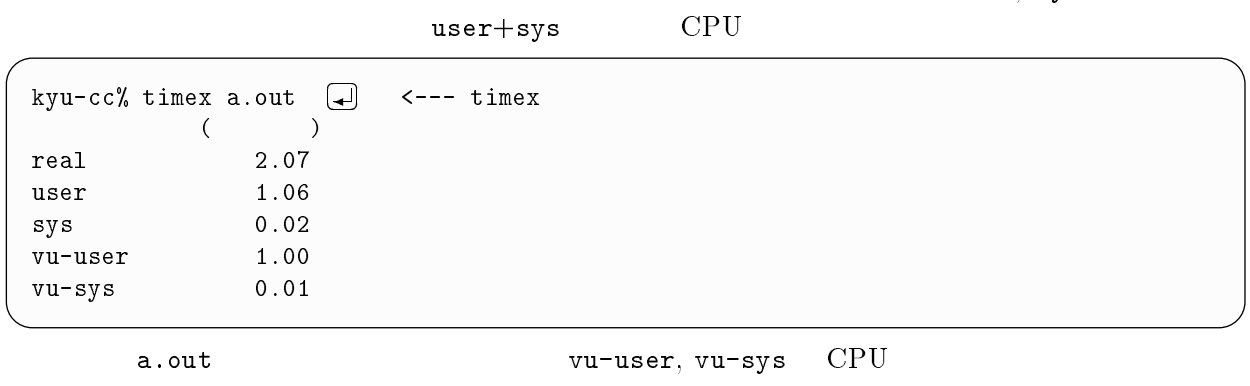

vu-sys+vu-user  $(VU \t)$ 

 $\texttt{timex}$  3.2.19

# $6.8\quad\rm CLOCKV$

## $CLOCKV$

 $6.8.1$ 

 $\boxed{\mathtt{CALL}\ \mathtt{CLOCKV(G1,G2,I1,I2)}}$  $\overline{G1}$  :  $G1$  :  $($  $\begin{array}{ccc} \texttt{G2} & \texttt{CPU} & (\texttt{CPU}) \\ \texttt{G1} & \texttt{CPU} & (\texttt{CPU}) \end{array}$  $\mathbf{I} \mathbf{1}$   $\mathbf{I}$  $0 = 1 = 2 = 1$  $I2 : G1, G2$  $0=4$  1= 2=

## $6.8.2$

 $D<sub>O</sub>$ 

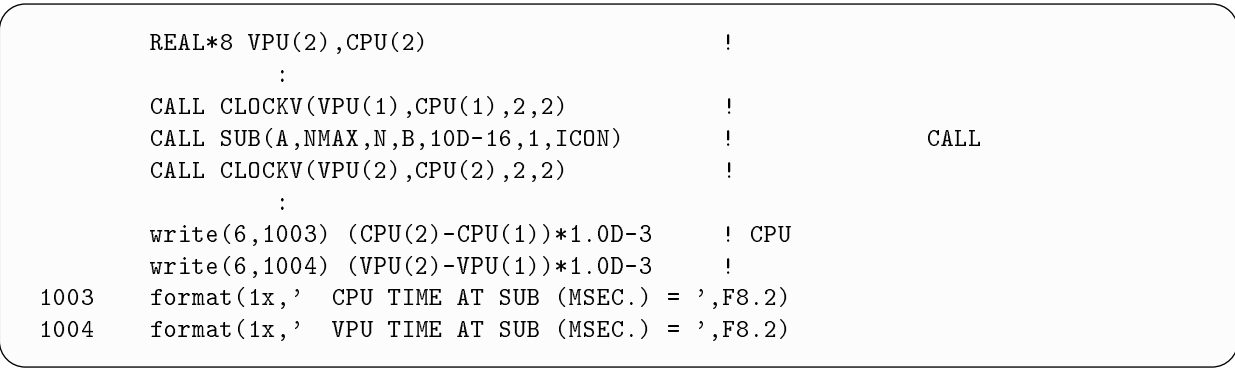

# -- - --- . - - - - - -

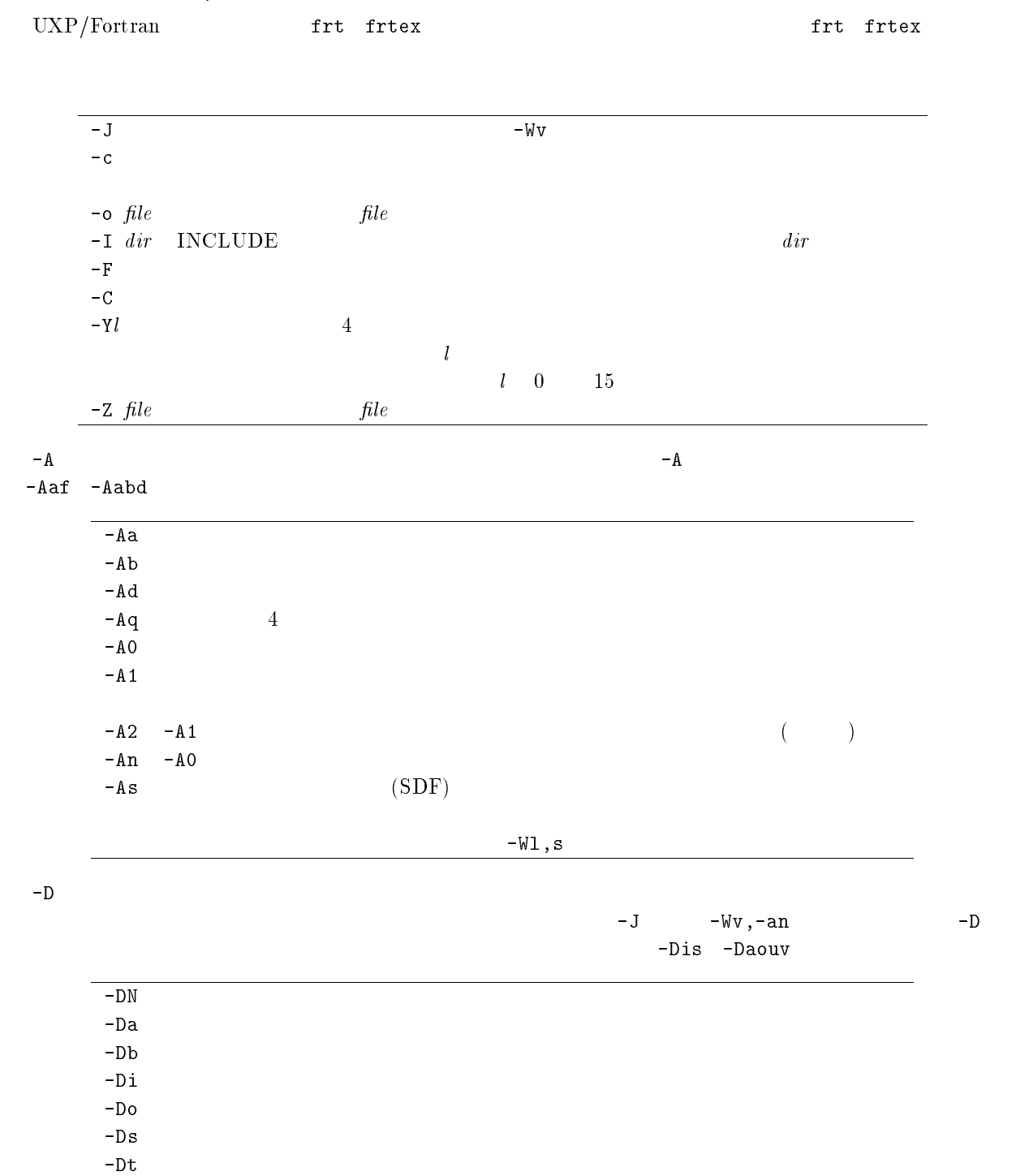

 $+ E$ 

 $-Du$ 

 $-{\rm Ece}$   $-{\rm Eupim}$ 

 $-Dv$ 

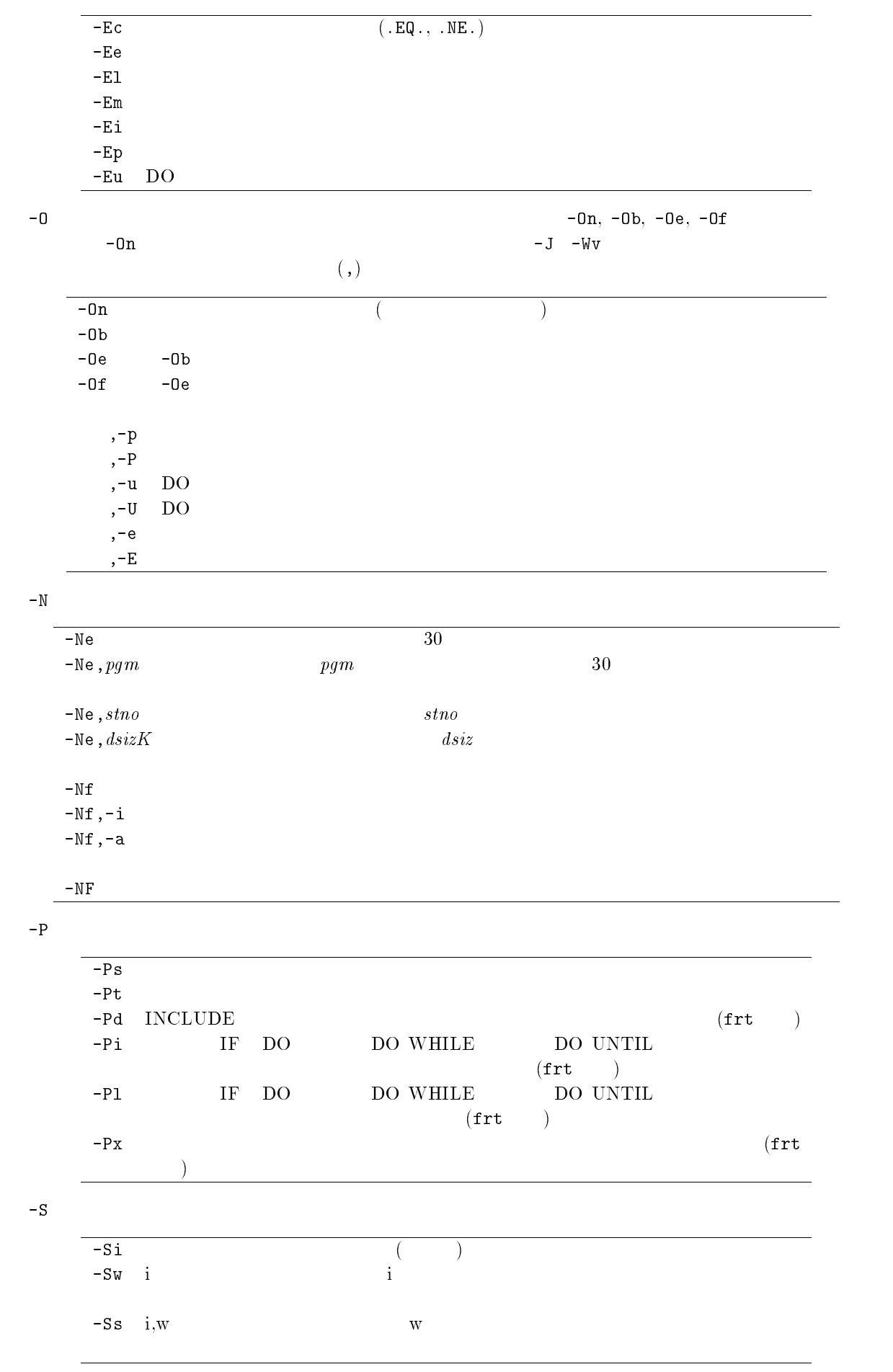

$$
-M\Lambda \qquad \qquad (0,1) \qquad -M\Lambda
$$

H,D to the state  $-b\bar{b}$  to the state  $b\bar{b}$  and  $b\bar{c}$  and  $b\bar{c}$  and  $\bar{c}$  and  $\bar{c}$  and  $\bar{c}$  and  $\bar{c}$  and  $\bar{c}$  and  $\bar{c}$  and  $\bar{c}$  and  $\bar{c}$  and  $\bar{c}$  and  $\bar{c}$  and  $\bar{c}$  and  $\bar{c}$  and

 $-D$ 

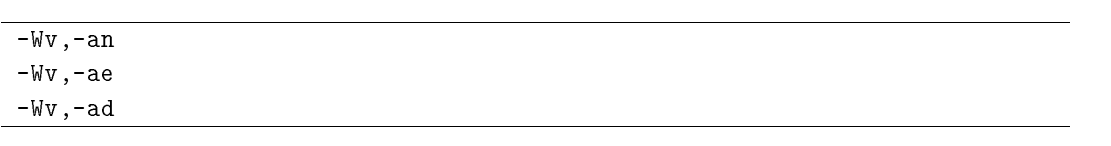

 $-Wv$ ,  $-\omega$ 

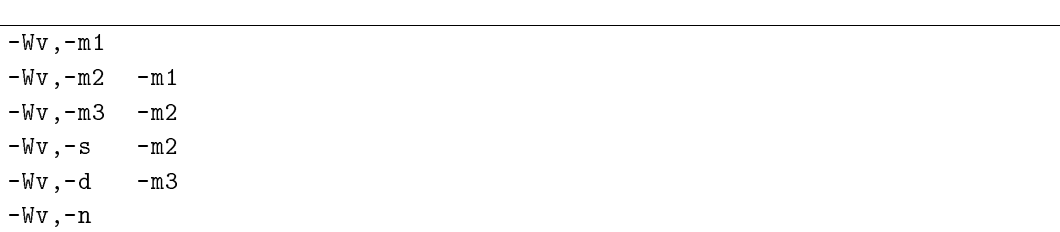

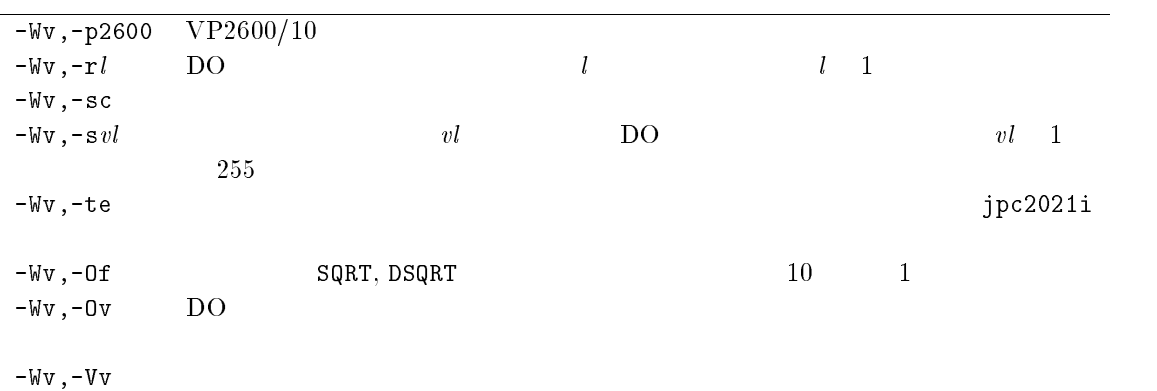

 $\blacksquare$  $\bf{B}$ 

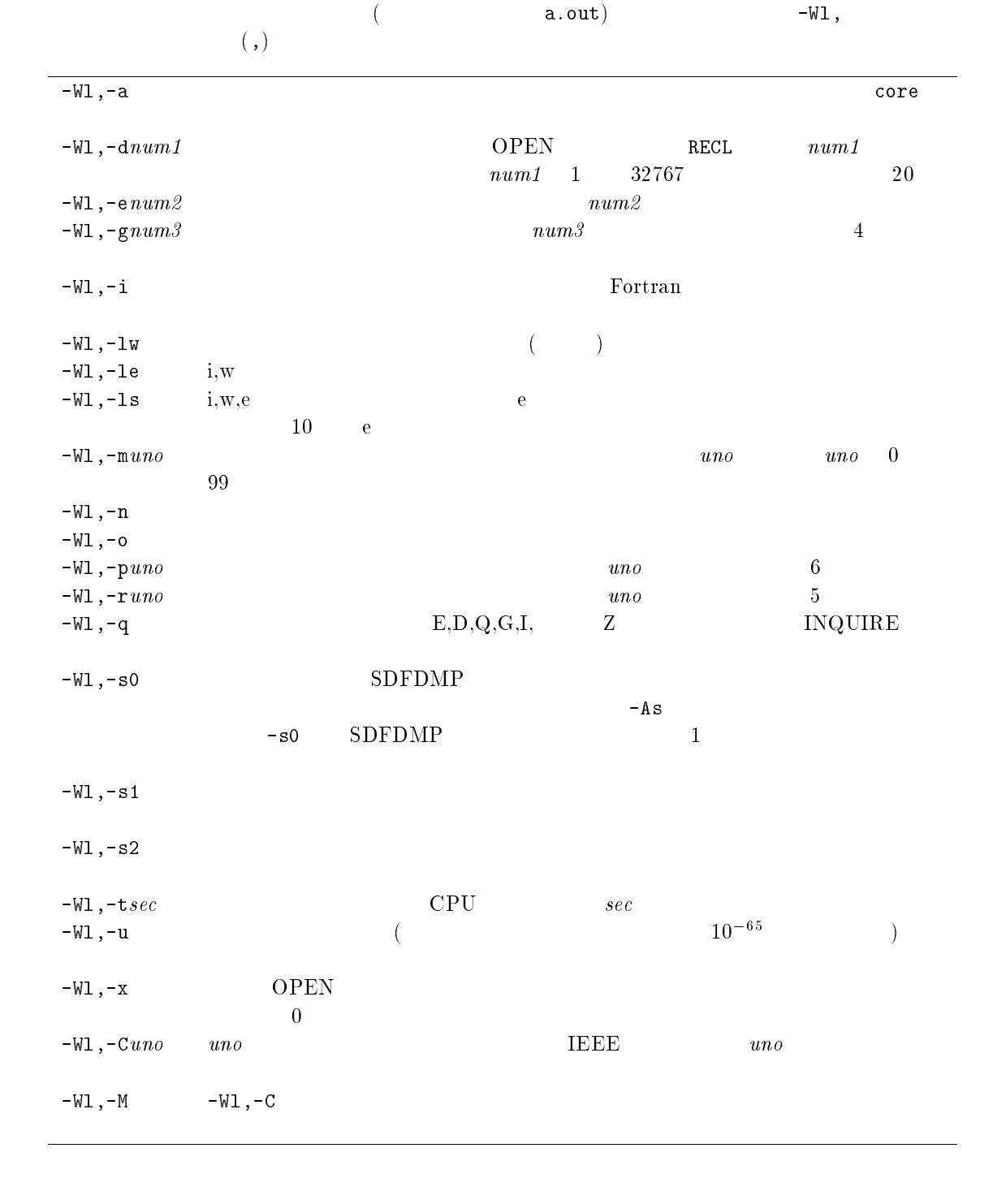

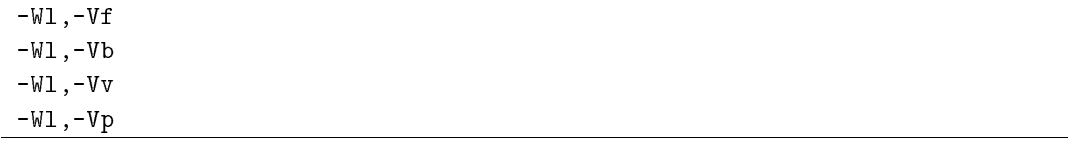

# $\overline{\text{C} \quad \text{SSL II/VP}}$

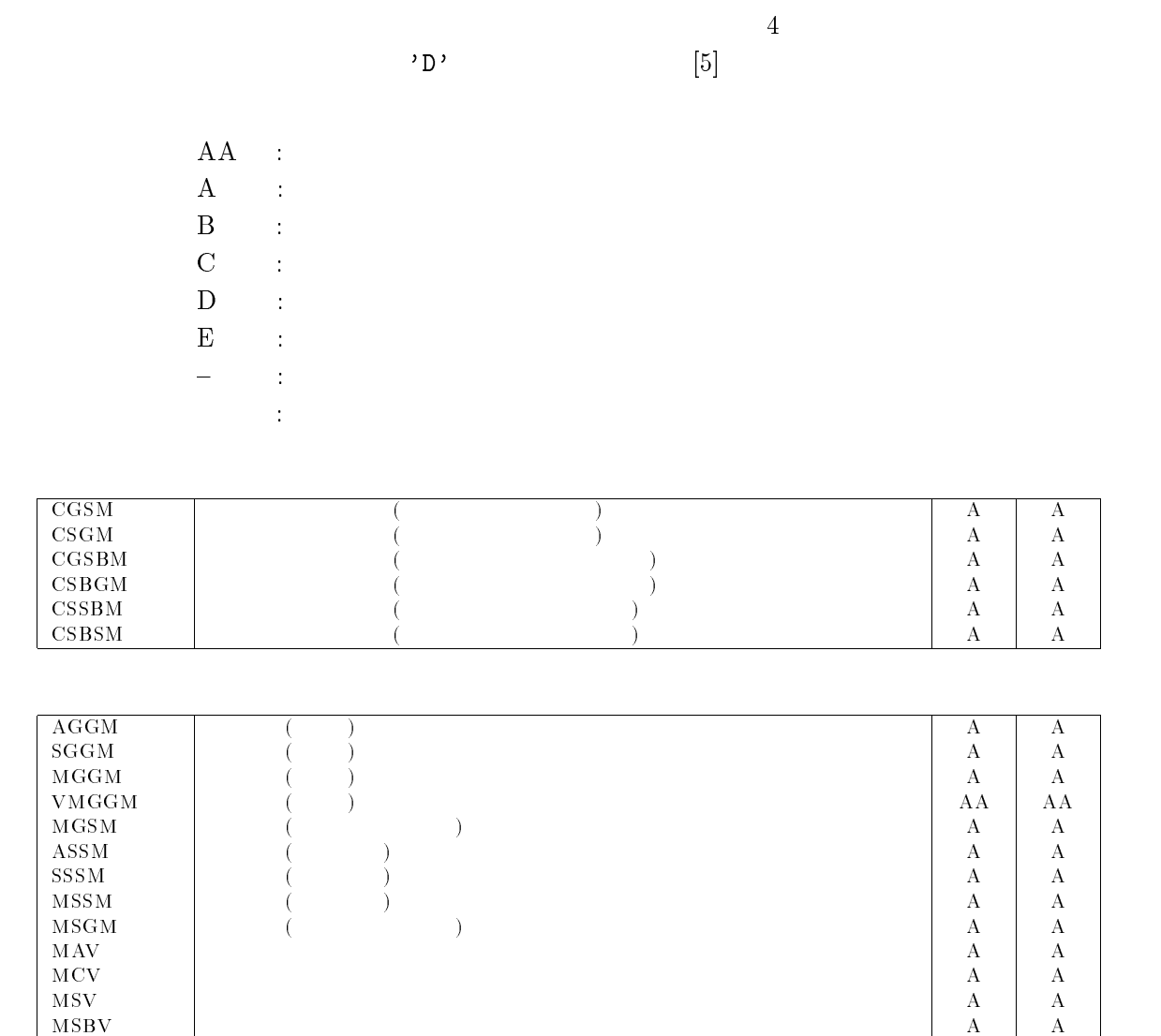

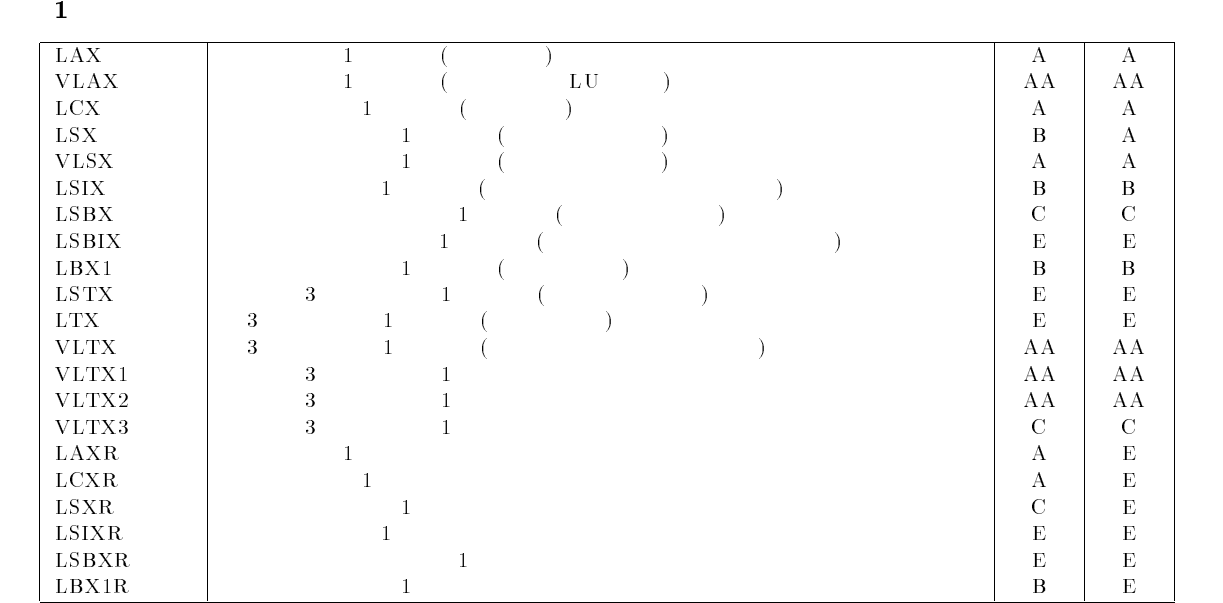

 $\parallel$  A  $\parallel$  A  $\parallel$ 

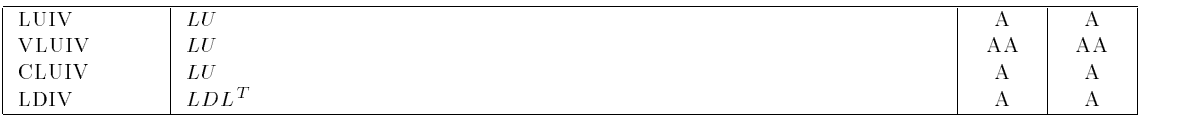

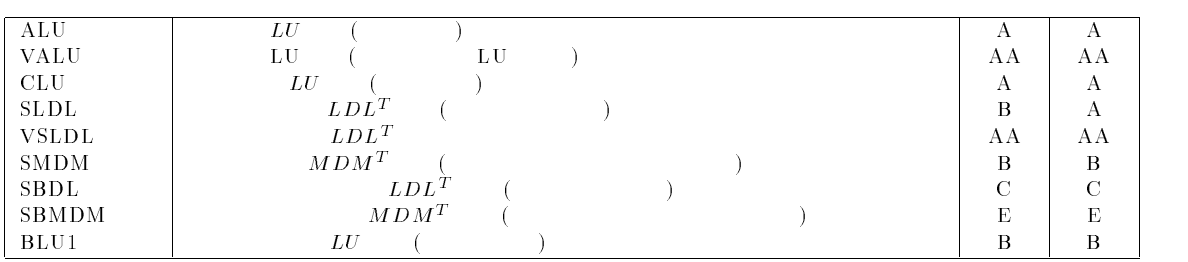

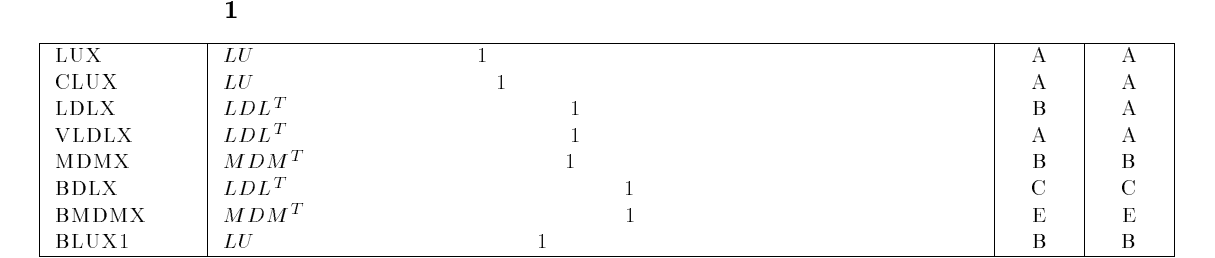

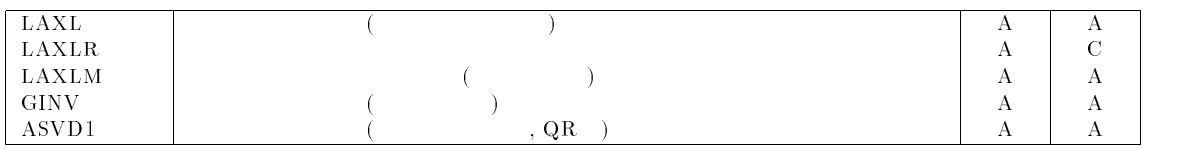

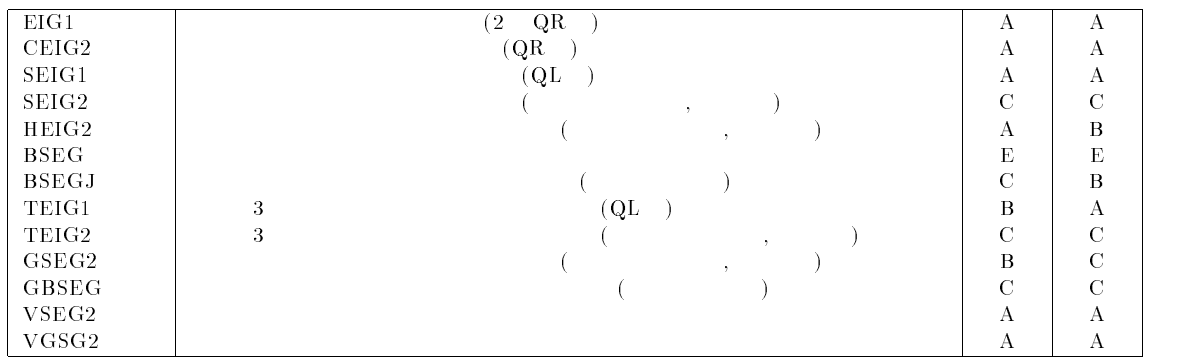

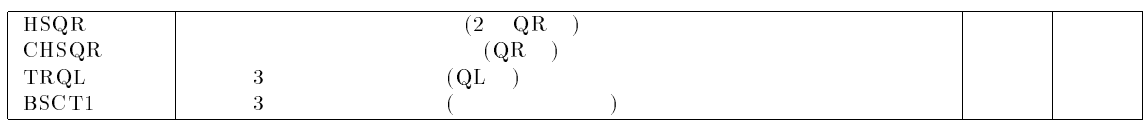

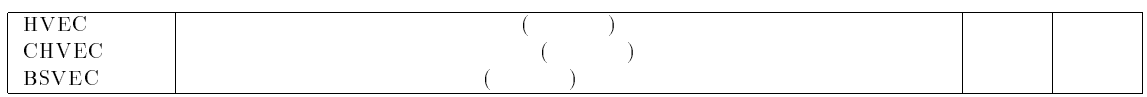

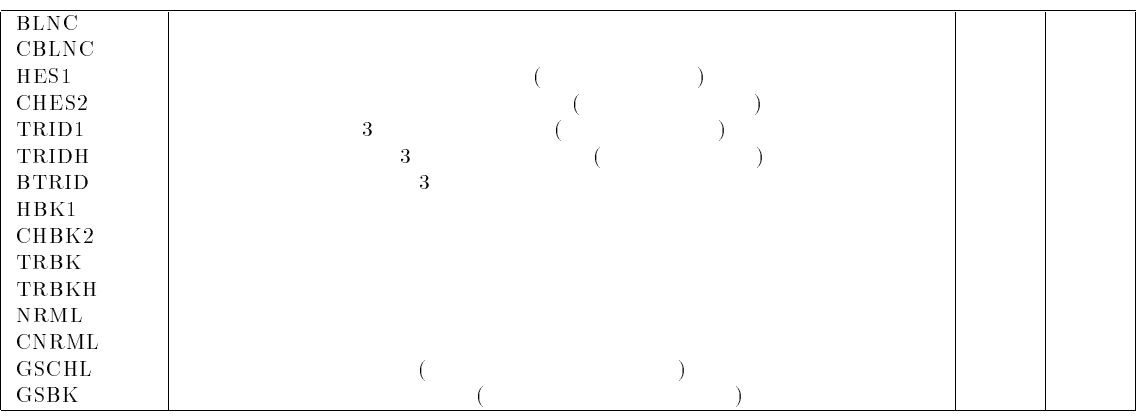

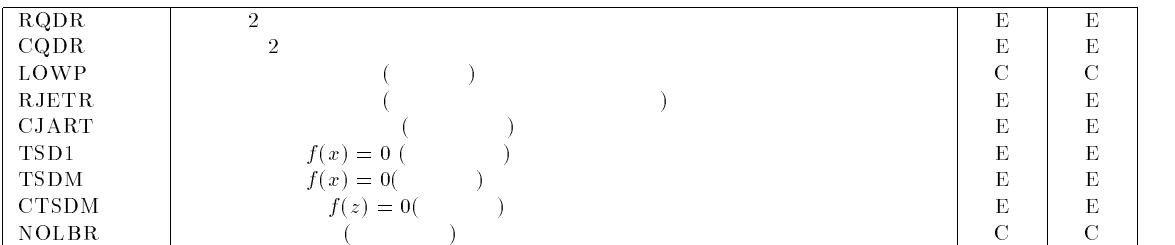

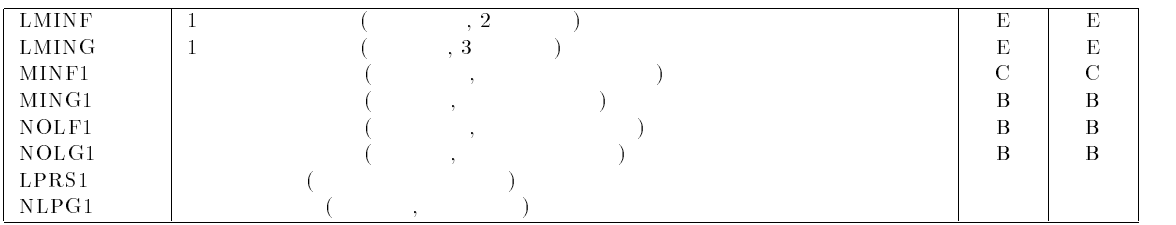

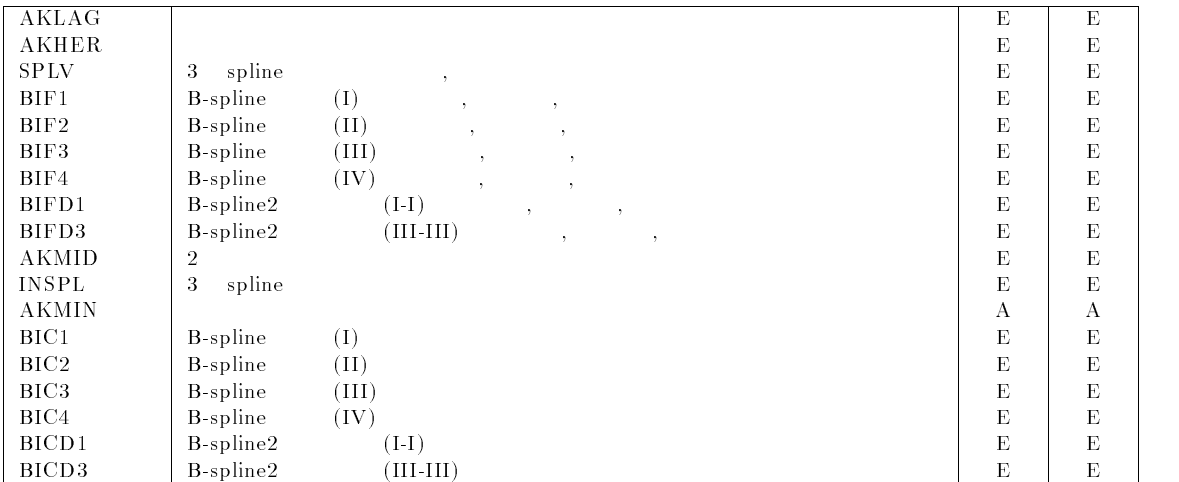

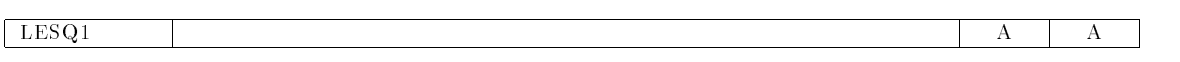

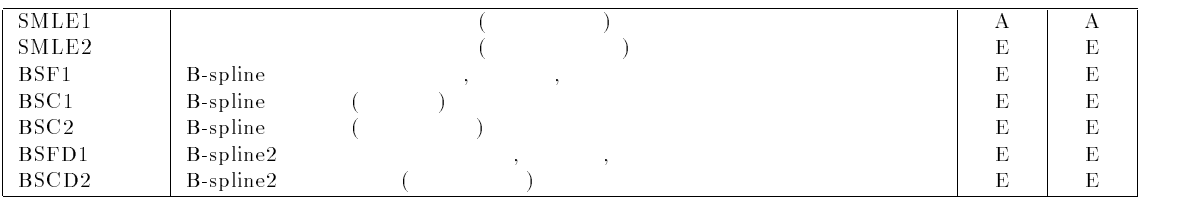

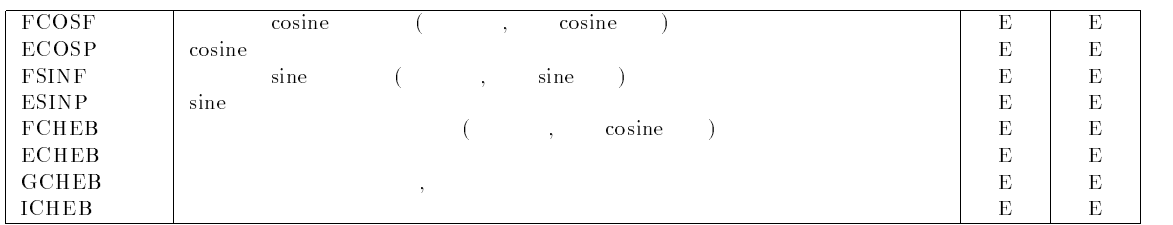

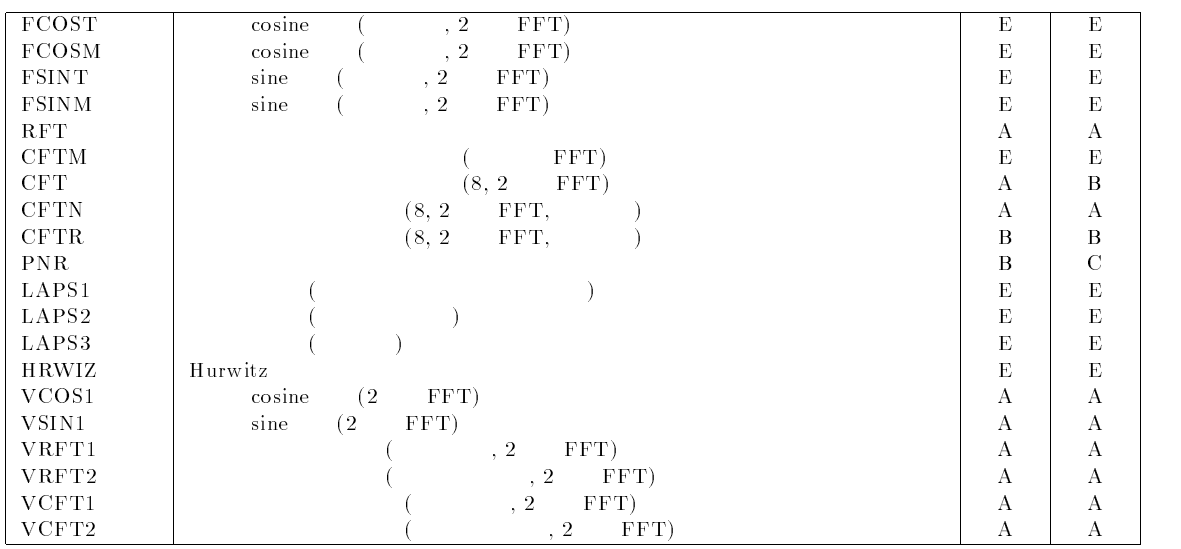

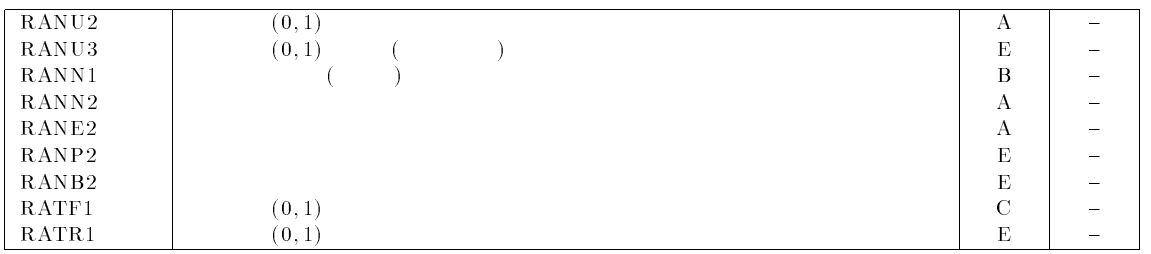

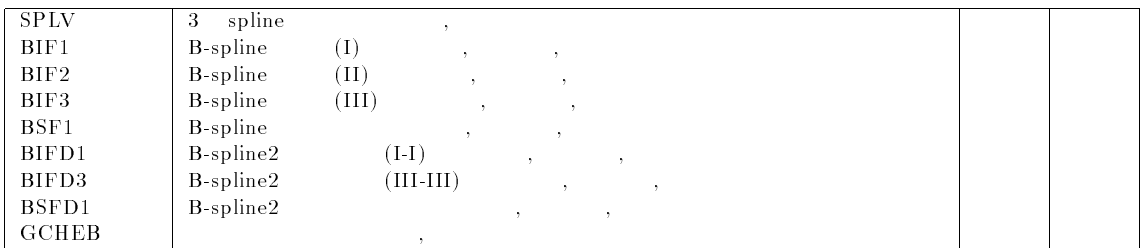

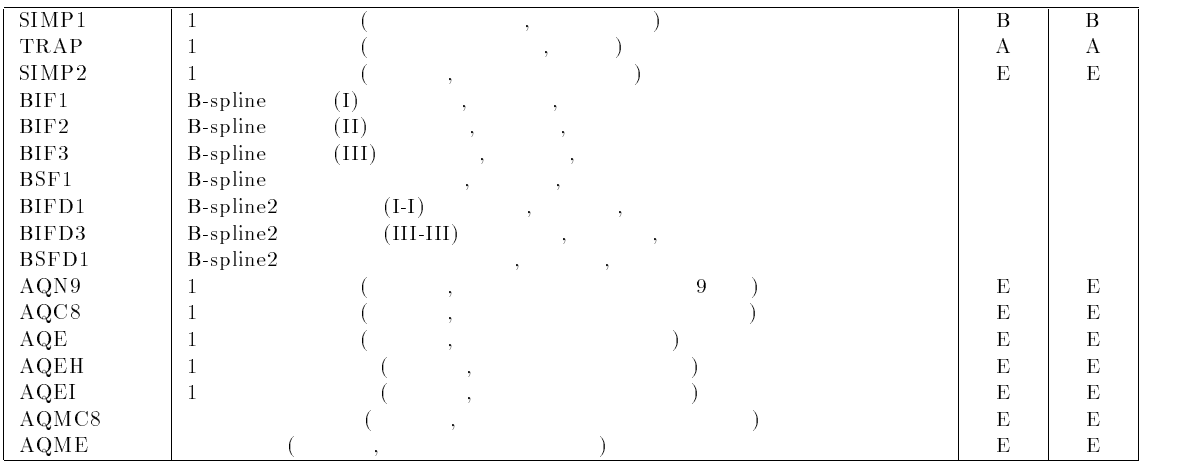

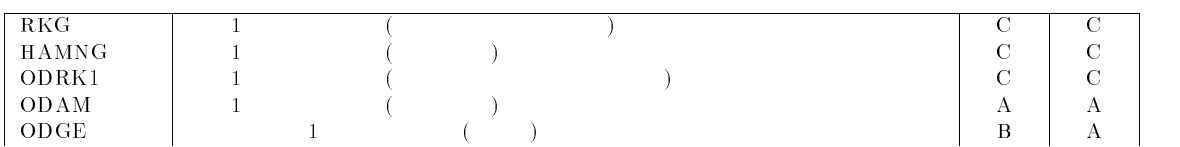

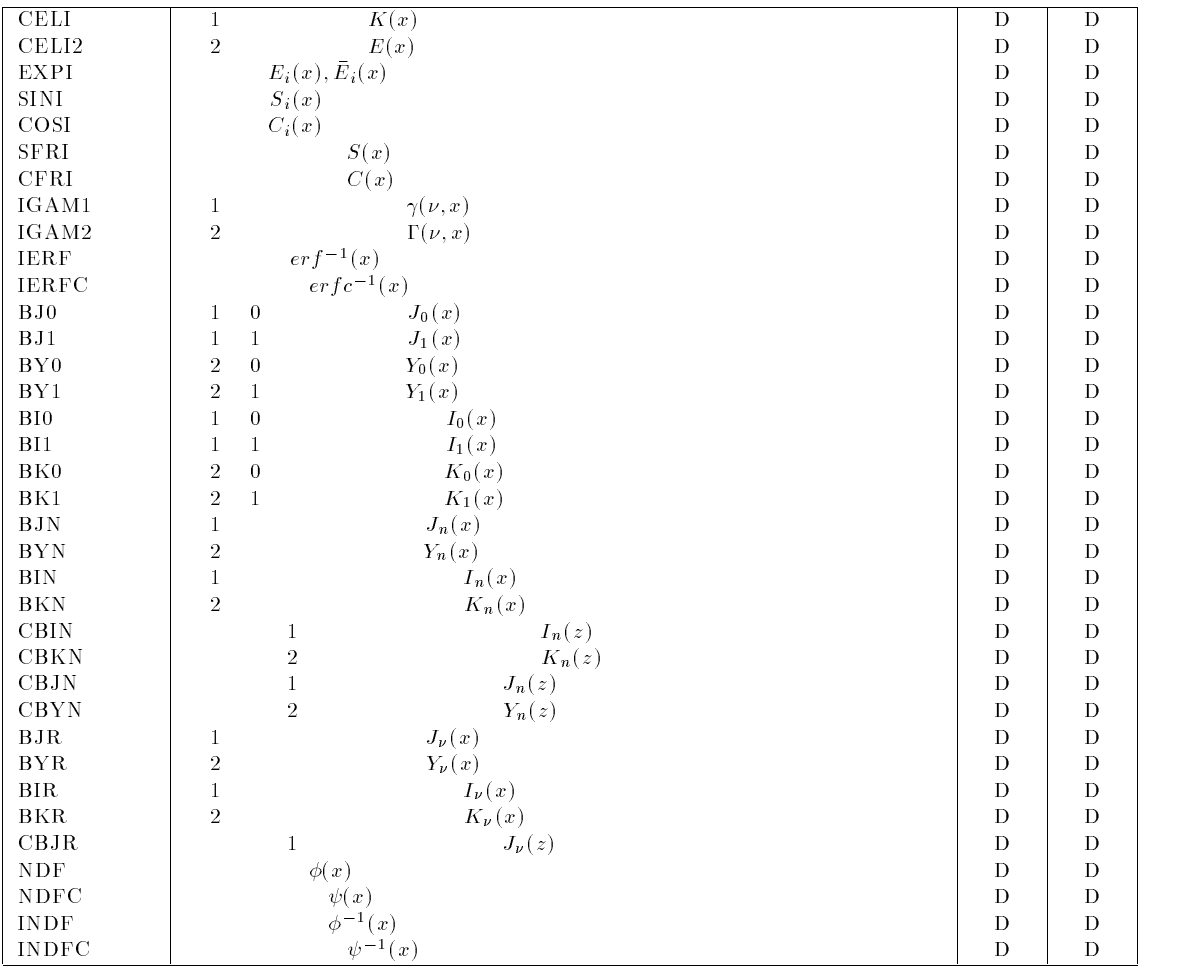

# D NUMPAC

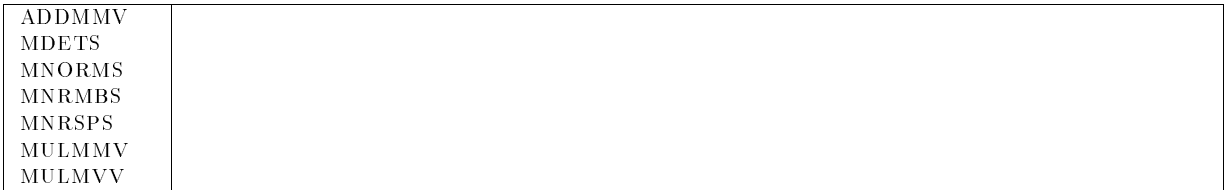

÷.

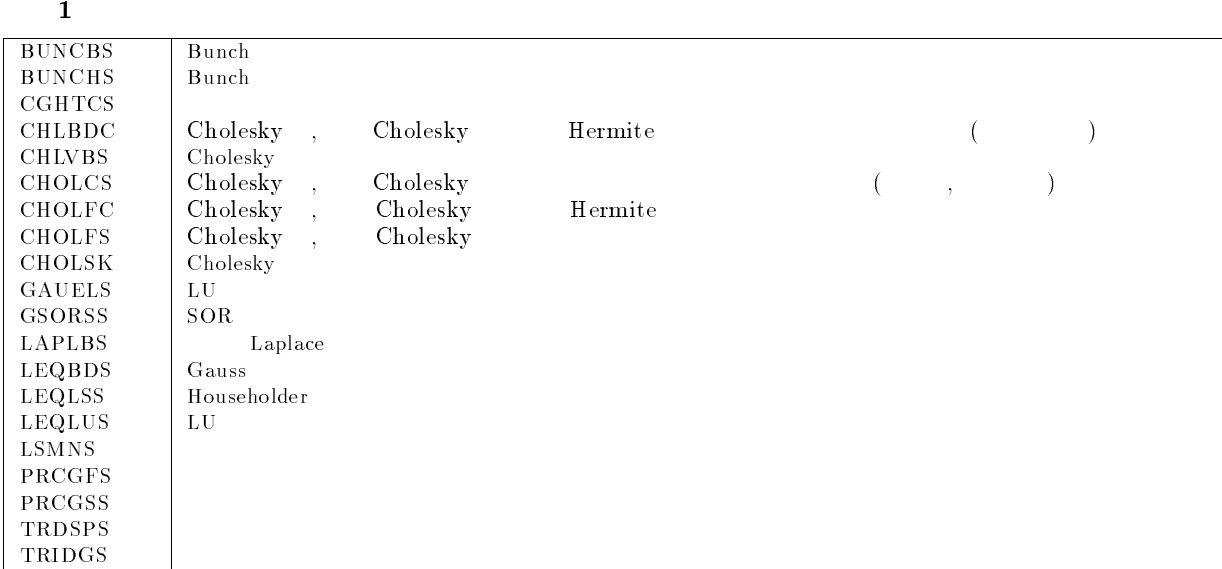

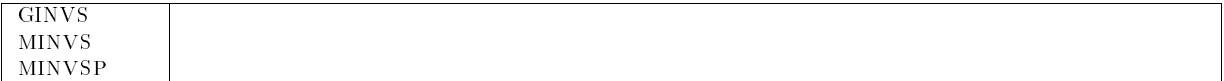

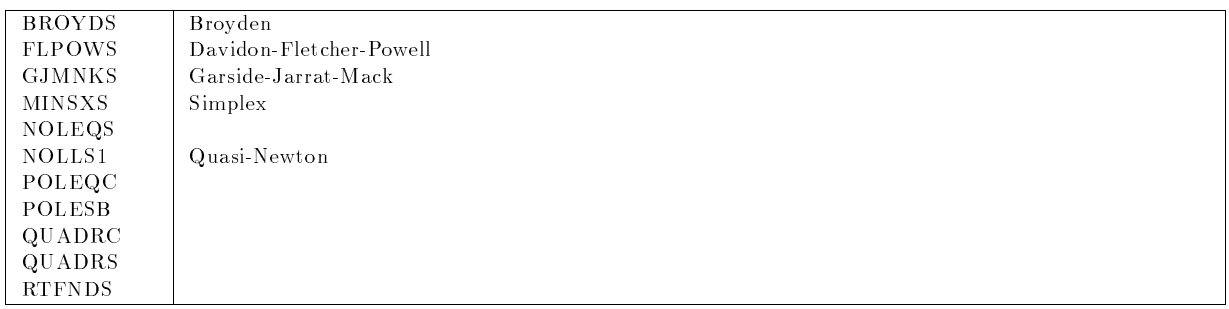

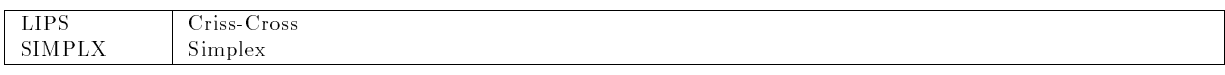

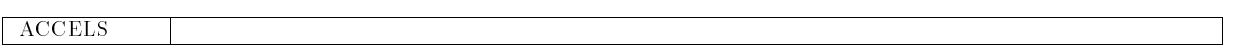

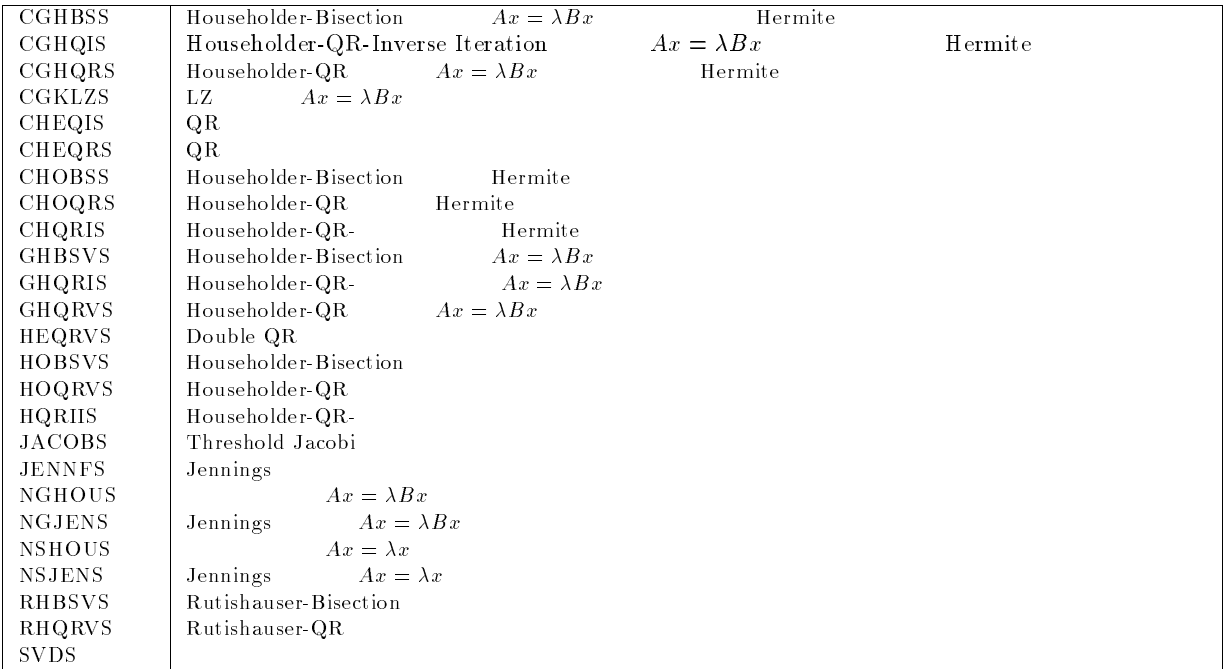

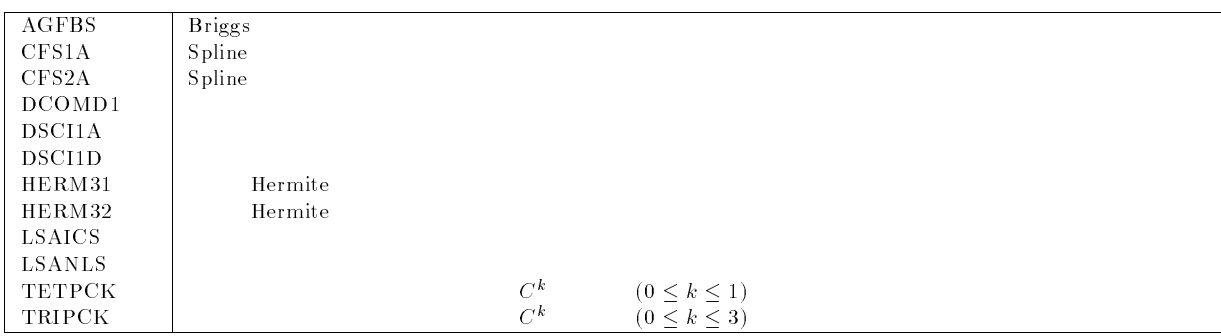

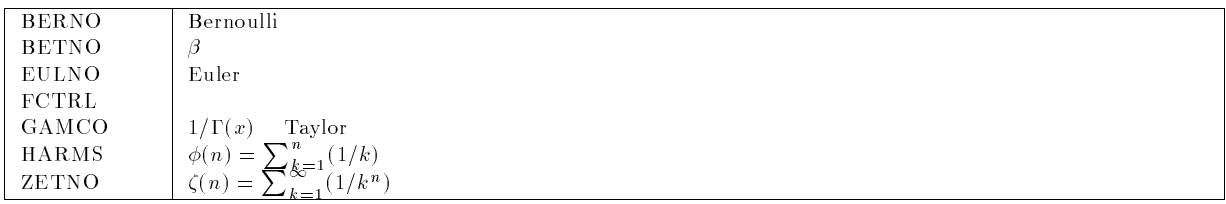

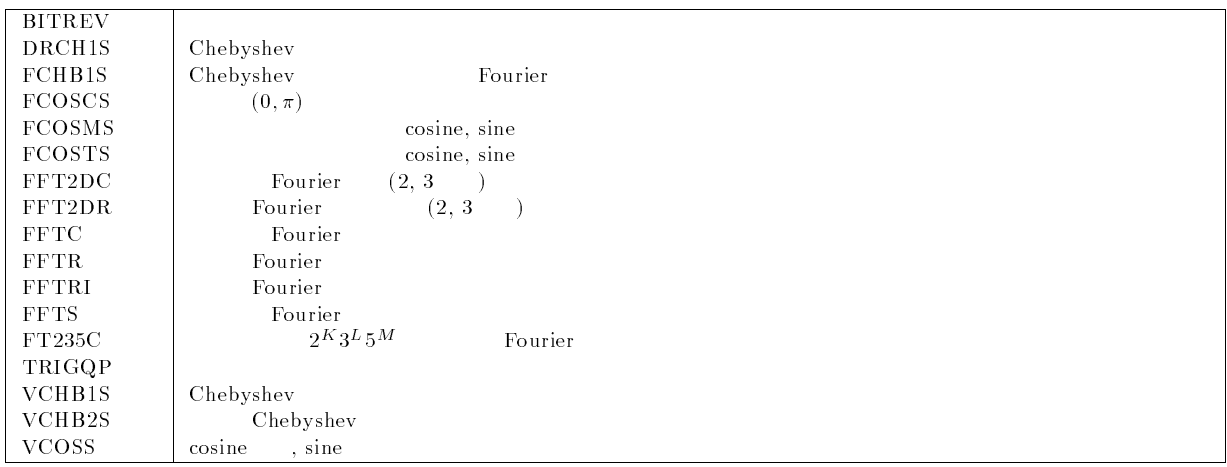

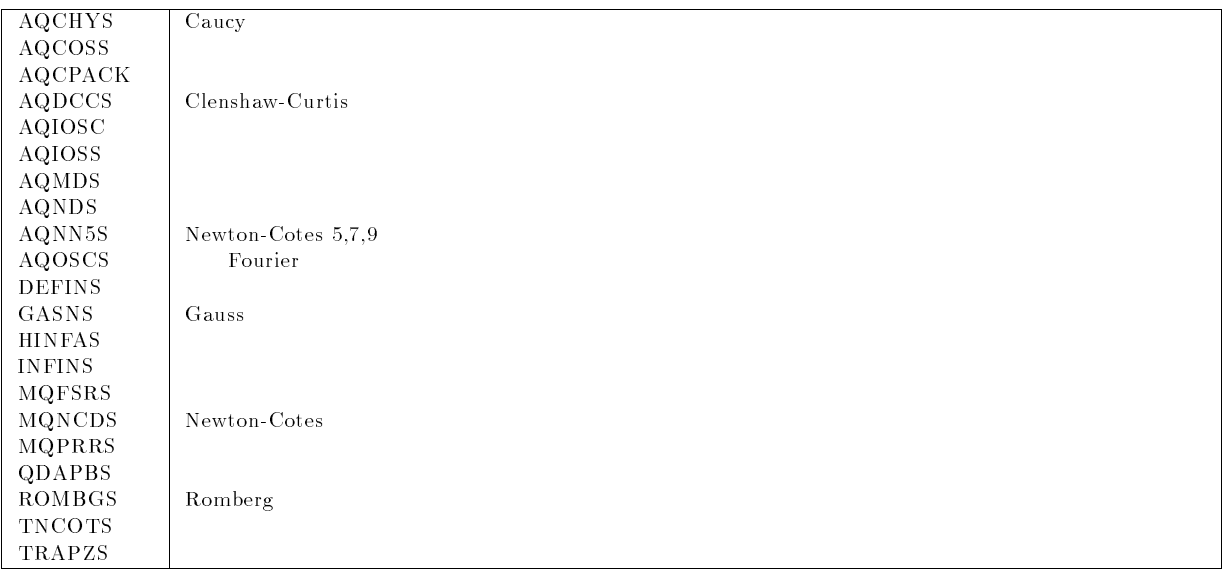

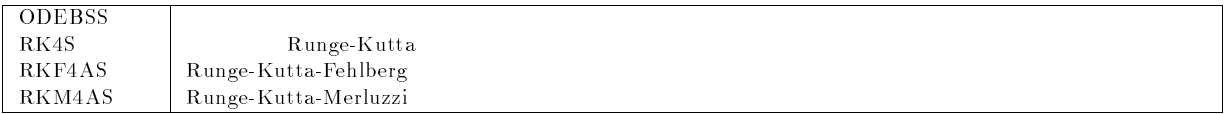

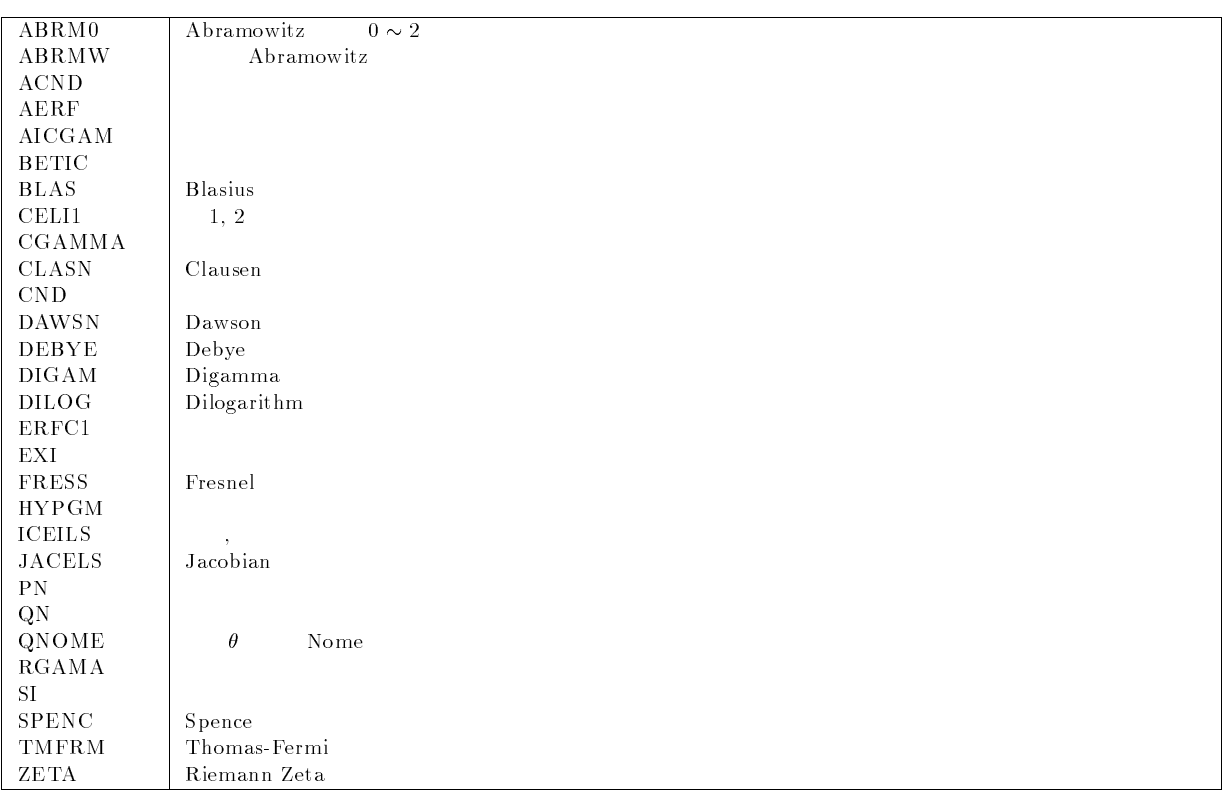

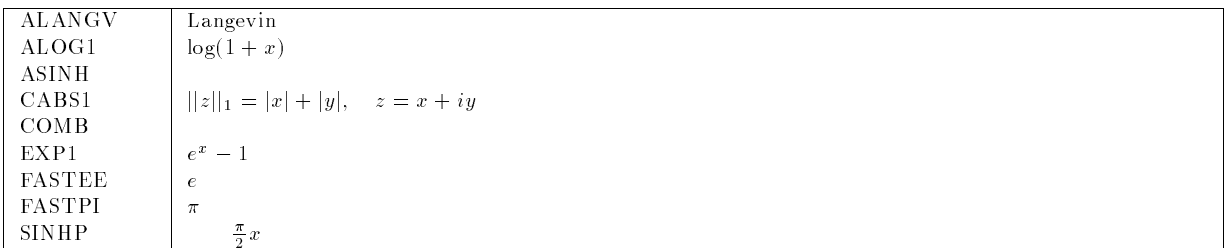

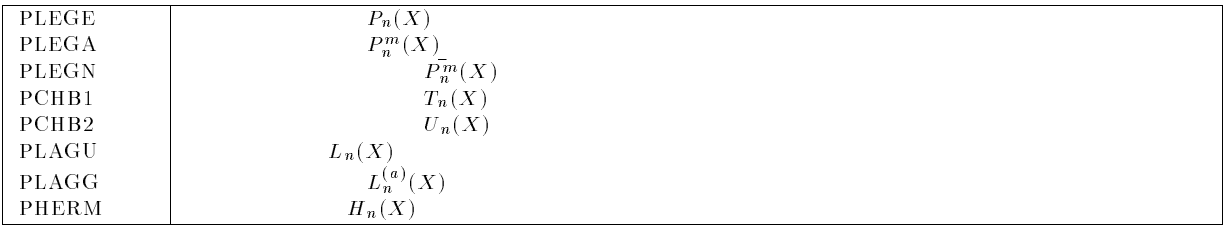

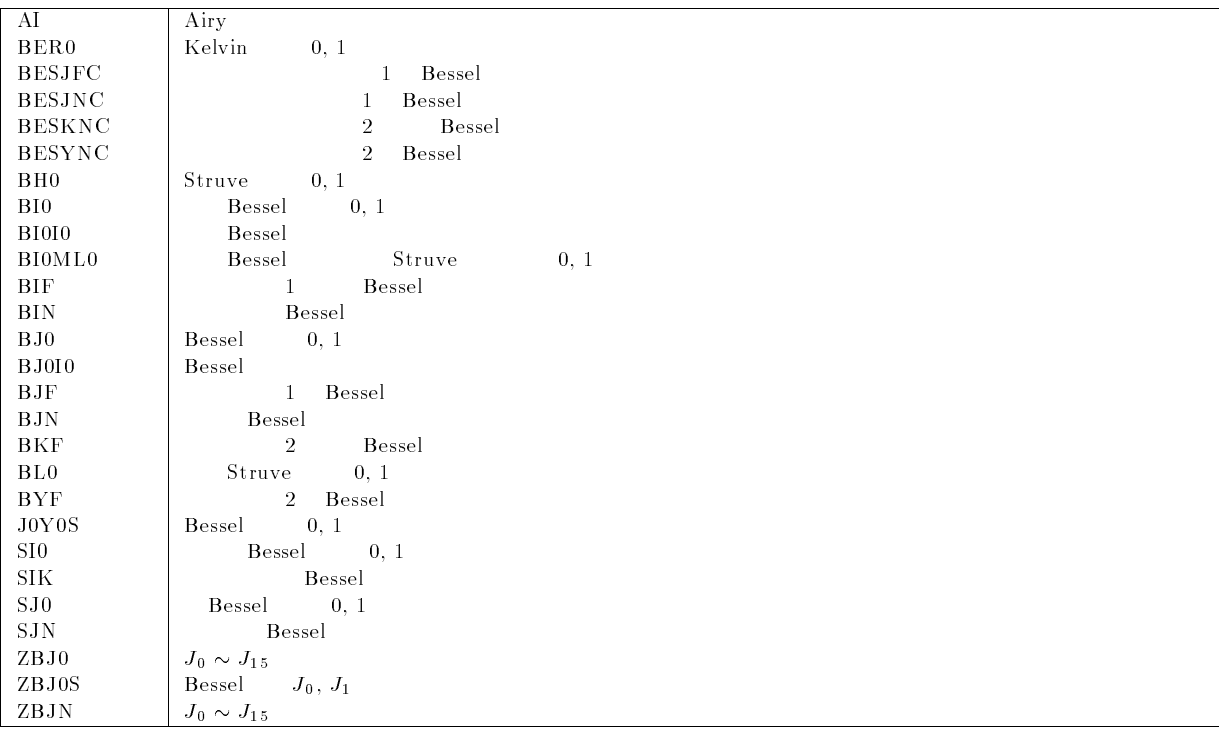

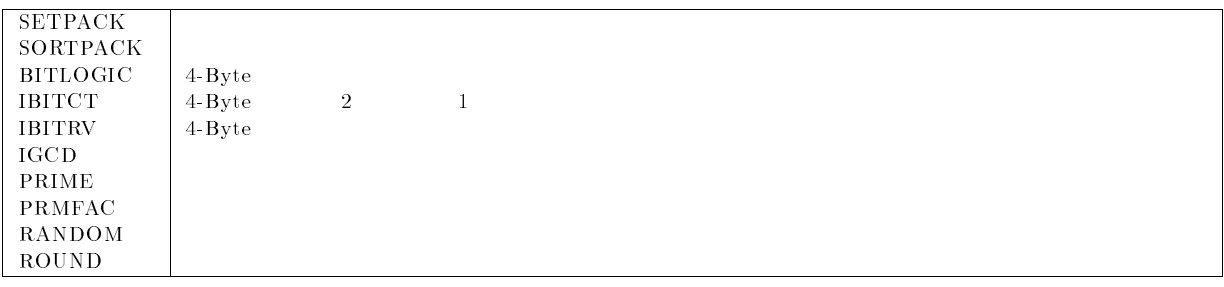

- $[1] \text{ UXP/M FORTRAN77 EX}$   $\qquad \qquad \text{V12}$   $, 94\text{SP}-5010,$   $(19)$ -!  $[2] \text{ UXP} / \text{M FORTRAN77 EX} / \text{VP} \qquad \qquad \text{V12} \quad , \text{ 94SP-5030},$  $4SP-5030,$  (1991).  $[3] \text{ UXP/M}$  (FORTRAN, VP ) V10L20 , 94SP-5083, --! [4] UXP FORTRAN77 EX  $3{\rm SP}-5010,$  (1991). [5] FORTRAN VP  $9SP-0080,$  (1990).  $[6]$  and  $[6]$  and  $[6]$  and  $[6]$  and  $[6]$   $[6]$   $[6]$   $[6]$   $[7]$  $\blacksquare$  $[7]$  SSL II  $($  $9SP-4020,$  (19)  $(1987)$ .  $[8]$  SSL II  $($  $), 99SP-4070,$  $SP-4070,$  (1991)  $[9]$  NUMPAC  $\qquad \qquad , \qquad \qquad (19)$  $-1$  $[10]$ ,  $[10]$ -!
- $[11]$  :  $\qquad \qquad ;$   $\qquad \qquad ,$   $\qquad \qquad$   $\qquad \qquad ,$   $\qquad \qquad$   $\qquad \qquad$   $\$